## МИНИСТЕРСТВО НАУКИ И ВЫСШЕГО ОБРАЗОВАНИЯ РОССИЙСКОЙ ФЕДЕРАЦИИ федеральное государственное бюджетное образовательное учреждение высшего образования «Тольяттинский государственный университет»

Кафедра «Прикладная математика и информатика»

(наименование)

09.04.03 Прикладная информатика

(код и наименование направления подготовки)

Технология бизнес-анализа

(направленность (профиль))

# **ВЫПУСКНАЯ КВАЛИФИКАЦИОННАЯ РАБОТА (МАГИСТЕРСКАЯ ДИССЕРТАЦИЯ)**

на тему Анализ и совершенствование системы контроля и управления доступом на примере Тольяттинского государственного университета

Обучающийся А.А. Леонтьев

(Инициалы Фамилия) (личная подпись)

Научный руководитель канд. техн. наук, доцент О.В. Аникина (ученая степень (при наличии), ученое звание (при наличии), Инициалы Фамилия)

Тольятти 2024

# **Содержание**

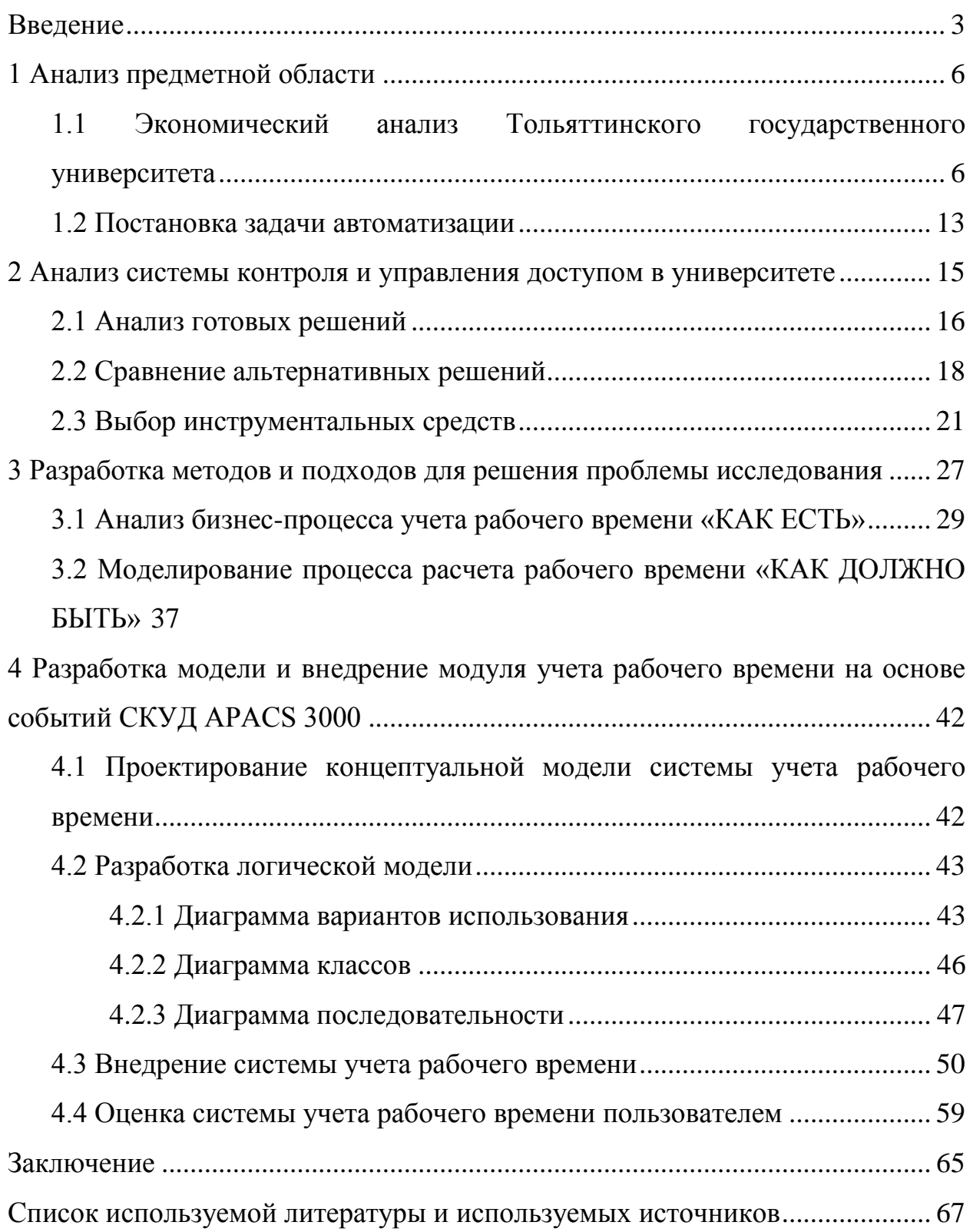

#### **Введение**

<span id="page-2-0"></span>Защита любого объекта включает несколько рубежей, число которых зависит от уровня режимности объекта. При этом во всех случаях важным рубежом будет система контроля и управления доступом (далее – СКУД) на объект [15].

Хорошо организованная с использованием современных технических средств СКУД позволит решать целый ряд задач [16].

При реализации конкретных СКУД используют различные способы и реализующие их устройства для идентификации и аутентификации личности. Следует отметить, что СКУД являются одним из наиболее развитых сегментов рынка безопасности как в России, так и за рубежом. По прогнозам аналитиков MarketsandMarkets и ResearchAndMarkets [17] мировой рынок средств контроля доступа к 2025 году будет иметь среднегодовой темп роста 8.2%.

Число специалистов, работающих в сфере технических систем безопасности, превысило 500 тыс. человек. Это связано с тем, что, во-первых, постепенно повышается информированность рынка и, как следствие, востребованность новых возможностей, функций и сервисов, которые не могли быть реализованы в рамках более старых классических сегментов рынка систем безопасности.

Во-вторых, на повышение рыночной динамики значительно влияют такие факторы, как увеличение риска террористических угроз, рост общего уровня культуры потребителей (все больше требований предъявляется к качеству и возможностям систем, пристальное внимание привлекают к себе интегрированные решения и прочее) [13].

Время энтузиастов, желающих выступить в качестве испытательного полигона для новых технологий, уже давно прошло, и СКУД [7] на данный момент большинством пользователей воспринимается как важная составная часть системы безопасности предприятия. Значительную роль в достижении

такого результата сыграла и продолжает играть именно информированность конечных потребителей.

С ростом информированности закономерно повышается уровень требований к СКУД, так, например, на объектах, где требуется обеспечить повышенный уровень безопасности (аэропорты, ядерные объекты, промышленные предприятия), стали использоваться системы биометрической идентификации (по отпечатку пальца, форме ладони, радужной оболочке, чертам лица), в том числе и многофакторной (по комбинации биометрических признаков и пароля или карты доступа) [13].

Объектом исследования является процесс проектирования СКУД для Тольяттинского государственного университета [13].

Предметом исследования является разработка модуля для улучшения работы СКУД для Тольяттинского государственного университета [13].

Целью работы является анализ и совершенствование системы контроля и управления доступом для Тольяттинского государственного университета  $( \text{qance} - \text{T} \Gamma \text{y}).$ 

Для достижения цели поставлены следующие задачи:

– выполнить анализ готовых решений на рынке;

– выбрать оптимальный вариант разработки модуля для совершенствования СКУД;

– разработать концептуальную и логическую модель модуля совершенствования СКУД;

– выполнить анализ структуры базы данных СКУД;

– разработать программное обеспечение;

– спроектировать установку модуля совершенствования СКУД в Тольяттинском государственном университете;

– произвести оценку эффективности предлагаемого решения.

При выполнении работы будут использоваться следующие инструменты:

– среда разработки Embarcadero RAD Studio;

- язык программирования C++;
- язык структурированных запросов SQL;
- $-CV_{D}$  Firebird;
- база данных СКУД.

Новизна исследования заключается в специфической ориентации на университет, что позволяет эффективно управлять доступом и следить за присутствием сотрудников и студентов в помещениях университета, а также возможность интеграции с учебными и административными системами.

Практическая значимость исследования заключается в улучшении эффективности управления персоналом, автоматизации процесса учета рабочего времени, что облегчает процессы аудита и соблюдение трудового законодательства.

В результате работы ожидается, что внедрение модуля учета рабочего времени в СКУД университета позволит улучшить эффективность управления персоналом и обеспечить автоматизацию процессов, что в итоге приведет к оптимизации рабочего времени и ресурсов, а также повышению качества образовательного процесса в университете

### <span id="page-5-0"></span>**1 Анализ предметной области**

# <span id="page-5-1"></span>**1.1 Экономический анализ Тольяттинского государственного университета**

Тольяттинский государственный университет находится по адресу: Самарская область, город Тольятти, улица Белорусская, дом 14.

Ректор: Михаил Михайлович Криштал.

Сайт: https://www.tltsu.ru/.

По Общероссийскому Классификатору Видов Экономической Деятельности организация имеет код 85.22, обозначающий «Образование высшее».

Высшее образование имеет целью обеспечение подготовки высококвалифицированных кадров по всем основным направлениям общественно полезной деятельности в соответствии с потребностями общества и государства, удовлетворение потребностей личности в интеллектуальном, культурном и нравственном развитии, углублении и расширении образования, научно-педагогической квалификации.

Эта группировка включает:

– образование высшее – бакалавриат;

– образование высшее – специалитет;

– образование высшее – магистратура;

Дата регистрации организации 29 мая 2001 года.

Организационная структура Тольяттинского государственного университета [22] представлена на рисунке 1.

|                                                                                                    |                                                                                                    |                                                                                                    |                                                                                                    |                                                                                                    | Velmut coses                                                                                                    | Peirtop                                                                                                    | Структура Тольяттинского государственного университета                                                                                                    | по состоянию на 01.02.2024 года                                                                                                    |                                                                                                    |                                                                                                    |                                                                                                    |                                                                                                    |                                                                                                    |
|----------------------------------------------------------------------------------------------------|----------------------------------------------------------------------------------------------------|----------------------------------------------------------------------------------------------------|----------------------------------------------------------------------------------------------------|----------------------------------------------------------------------------------------------------|----------------------------------------------------------------------------------------------------|----------------------------------------------------------------------------------------------------|----------------------------------------------------------------------------------------------------|----------------------------------------------------------------------------------------------------|----------------------------------------------------------------------------------------------------|----------------------------------------------------------------------------------------------------|----------------------------------------------------------------------------------------------------|----------------------------------------------------------------------------------------------------|----------------------------------------------------------------------------------------------------|
| <b>Thomas Inc.</b><br><b>Basicacentre</b>                                                                                                    |                                                                                                    | <b>Respecting for practicals patients</b>                                                                                                    |                                                                                                    | Предмоглу то научно поможниками домпольности                                                                                                    |                                                                                                    |                                                                                                    | <b><i><u>Recovering to</u></i></b><br>Limiters and student                                                                                                    | This cases can be<br><b>Information and</b>                                                                                                    | <b>Respective Inc.</b><br><b>CAN SHOW ANNUAL</b><br><b>Automobile</b>                                                                                                    | Throughous investments continue<br><b>Highland a sculptor</b><br><b>REMINISTRATION</b>                                                                                                    | Институты                                                                                                    |                                                                                                    |                                                                                                    |
| <b>TTMPRESS</b><br>Antagen<br><b>Texturings</b><br>Apres<br>Empiraguan<br><b><i><u>Skildergamen</u></i></b><br><b>Video</b><br><b>Travelli il discipent</b><br>Teach<br>фидиационта<br>Bearingstate<br><b>STOREROOM</b><br><b><i><u>INFORMATION</u></i></b><br><b>Bancisman Inc.</b><br>Think .<br><b>Buonichesite</b> in<br>onneg<br>Jeruma<br>teres dia<br>Поризвание<br>necessional<br><b>STORY</b><br>Types screeners<br>menus<br>-lawyer<br><b>TAR MATERIAL</b><br><b>Several Art Let us</b><br><b><i>Index Season Areas</i></b><br><b>Aforesidence</b><br>HIGHWAY<br>ALCOHOL: N<br>Picarum cellos<br><b>Plancentain</b><br>Telemanassa<br><b><i>ISSUED</i></b><br><b>Faireristen</b><br><b>Children cargoline</b><br><b>Useav</b><br><b>KINNADER</b><br>econocida | Value<br>taintighteened<br><b><i><u>Imprendiment</u></i></b><br><b>IRANGANIA</b><br><b><i>SILINE</i></b><br><b>UPT STRAIGER</b><br>A references at<br>publication provider of<br><b>Chian's perpositeries</b><br>ASSESSED<br>Listery Aspienicals<br>Chung<br><b>NAMES</b><br>alictaments.<br><b>Drawl Incompany</b><br><b>ULNUM</b><br><b><i>INSURANCES</i></b><br>District<br><b>MANAGEMENT</b><br><b>ICEAN/ANTISE</b><br><b>SASTAMATATAT</b><br>m<br>AC Relatesim.<br><b>Flosbirdentriche</b><br>Ar Cense<br><b>TRANSFERANCE</b><br><b>UNIVATA</b><br><b>SAYS</b><br>uni il avaicament<br>müs'derküsse<br><b>TECHNOL</b><br>Children of Greenway<br>aller sprentist<br><b>DISKY CHRISTING</b><br><b>OSHAN-KA</b><br><b>FIGHTING</b> | <b>Jary totalrad</b><br>painteracturer's<br><b>Yearproblem</b><br>EDITORIALE<br>publicant ripinantial<br>Child Account<br><b>Undivide Industrial</b><br><b>COUNTRY</b><br>Coast terrestween<br>Dogel at years<br><b>Wildelmann</b><br>crypertie.<br><b>Balangers</b><br>Salvaniae<br>A DOP R/N JAVA<br>carmo<br>Dubi<br><b>Indicates and Control</b><br>Daniel<br>Administrator<br>prima and<br>Otlast<br>obstances<br>Gene queste<br>psychological<br>Ouet<br><b>Britandowned</b><br>detection of<br><b>ATMOSFERING</b><br>paymin.<br>Represented<br>Tonontonegone<br><b><i><u>SELEASTREESS</u></i></b><br>probabilities in<br><b>Literature Controller</b><br>Actualra<br><b><i>Pumper</i></b><br><b><i>RODERING</i></b> AVE<br>observations<br><b>INVENIOUR GOVINY</b><br>Links<br><b>AFRICATIVE REP</b><br>render provide enti-<br>Одредание<br>Diam'r<br><b>FEROPHISH</b><br>planamant at<br>attiantium<br>EDISORDADEAN<br>Links<br><b>TENNIS GROUP AND</b><br>shyraun<br>Liamie<br><b>January Les Area</b><br>riforamental anche<br>rifespesien<br><b>Haran</b><br><b>MONEYMOUL</b><br><b>NUMBER</b><br>claimantes | <b>Farancistand</b><br><b>SOAN HOR GOLD</b><br><b>HARRY</b><br>There pressure are<br><b>MINUSKAA</b><br><b>SEARCH A GALLA</b><br><b>BITI-ADACABIO</b><br>49-4079-8<br>Liera spojet<br>Lines.<br>1003031-0221<br>moteria<br><b>GAS BELLEVILLE</b><br><b>Brokering</b><br><b>Call at high-movie</b><br>ARTISTICS<br><b>Findermore for</b><br><b>Informationship</b><br>Abroad<br><b><i>HATBARVAY</i></b><br><b>JEREMAKES</b><br>Otaki<br><b>GHONTONY</b><br>missionistere<br><b>GEORGIAN MARK</b><br>received<br>Open<br>Présidentations<br><b><i>VENTION AND</i></b><br>skera pate | <b>Have A estimated brainer as to</b><br>Hole (account interacted account<br>patien.<br><b>MARINER</b><br><b>DESIGNATI</b><br>Affairable for a<br>AND ROOM FOR A<br><b>HEND Homes</b><br><b>RATHMORE R</b><br><b>CONTRACTOR PARKING</b><br>ANTECNIA DE<br><b>UNITED BALL</b><br>---<br><b>Julianians</b><br>points.<br><b>John Arrests</b><br><b>SITE</b><br>Ratiojalizacio<br><b><i><u>PERMITTENTS</u></i></b><br><b>PLAN INSIDE</b><br>procedured<br>ALENTINE<br><b><i><u>Institute of Contractor</u></i></b><br>000401415<br><b>APCARD INSTRU</b><br><b>Graded Little</b><br>menters<br>that automotive<br>Editorial<br>tens.<br>Interestination<br>distant<br><b><i><u>Indicacruine</u></i></b><br><b>ART &amp; MTVDS &amp; Blow</b><br><b>Juliannian</b><br>y elimitatis desert<br><b>HORALBOR</b><br><b>WELL TRINGER</b><br><b>STAKE PRODUCT OF A</b><br>steely!<br><b>HILL LIGHTERS</b><br>Ade Karlstva anche<br>Indirected in<br><b>GENERALISM</b><br><b>CONTINUES</b><br>manura<br><b><i>Insertement</i></b><br>gent.<br>LEASE MATERIALS<br>woman of | <b><i><u>Harry microgeneticane</u></i></b><br><b>HUGHARING</b><br><b>Librarie</b><br>HIMMARIN<br>mark trube in<br>datactors<br>positive concentrate<br>trensponsible<br><b><i><u>Differentment</u></i></b><br>chine a<br><b>WINDOWS</b><br><b>MARINER</b><br><b>Tulliga ancurer</b><br><b>FIGHTIONS</b><br>Scottist Autom<br><b><i><u>Inflamence</u></i></b><br><b>George Millen A</b><br><b>MARCHINE</b><br><b>Taliansum</b><br>MODOLINE<br><b>INSTARTANT</b><br><b>KISHAR</b><br><b>Billingham</b><br><b>EASTER</b><br>sainte demesa.<br><b>ASSOCIATES</b><br><b>Barristown</b><br><b>PERMIT BANK</b><br>A40-12-as 2.F<br>Rigicanolds<br><b><i><u>TOXY AVAILLE</u></i></b><br><b>GOOD LINES</b><br><b>SAKILL</b><br><b>Talasmas</b><br>NESONA<br>pint it.<br><b><i>MESSAGIN</i></b><br>1965<br>claimers acus.<br><b>KATKING ABLANC</b><br>19/10/241<br><b>GRANT</b> | <b>Final sale</b><br>ella giovanni 944<br><b>Figures:</b><br><b>Hubble of COLD</b><br>Finished)<br><b>Houston</b><br>FRANCISCO<br>Filterator<br><b>PELOMINA</b><br>sporte (MV)<br><b>CONTRACTOR</b><br><b>UMPS</b><br><b>Transportant</b><br><b>RETROSIENSE</b><br><b>Skenutcheria</b><br><b>LEHR prizes</b><br><b>GARGED HD 6</b><br>Sandy-course<br>closta 1549<br><b>AND CREWS</b><br>as to chiesheen<br><b><i>Intermediate</i></b><br><b>INSURANCES</b><br><b>Bookston</b><br>Edisorphia<br><b>Construction</b><br><b>Service construction</b><br>1214110-011<br>anema | <b>Start Televin profess</b><br><b>Effizien peacefectois</b><br><b>INDONESIAHAE</b><br><b>BOTAN</b><br>Cleville Address<br><b>HOLD FEDERAL</b><br>reestored<br>Tax-awared crapt<br>Dean amazes a<br>contractors.<br>SIMILICTOROOM<br>Diam<br><b><i>STEWARTHOUSE</i></b><br>mine.<br><b>Lienston British</b><br>contentes poli<br>Valiat reservas<br>refrasirans<br><b>AFTAU NV SKITER</b><br><b>BY GEORGIAN BIRDS</b><br>offerwares in<br><b><i>ARTISAURAHANSANT</i></b><br>600 holisando<br><b>Jarly Texteoir exery</b><br>HUELFUMM<br><b><i><u>Constitution on Manager</u></i></b><br><b>Signals</b><br><b>SERVICE CRASHING</b><br>vidual control of the bank country<br><b>ANAHANIMA TV</b><br><b>Chape</b><br>HENDMANAHH<br><b>JONESSIM</b><br><b>Element american</b><br>and in<br><b><i>Thomas and my why</i></b><br>Miniski<br><b>Horolean</b><br><b>Face entrap for</b><br>and himself and the read<br><b>BRUFER</b><br><b><i><u><u>RESERVATION</u></u></i></b><br>accounted speed<br><b>Bestellung in America</b><br>NYVIAMBR<br>A Dealer all to chair musical to<br>4 SIMOLEAGUS | <b>Building model</b><br><b>TEYRING</b> VEH <sup></sup><br><b>FUEL</b><br>Dear accurate<br><b><i><u>SALINERS</u></i></b><br><b>Investment create</b><br><b>CONTRACTOR</b><br>crescove.<br><b>Plaintings (Gar)</b><br><b>Report Follows</b><br>Vienness<br>Three page<br><b>MINDAWSON</b><br>105861<br><b><i><u><i><u>REGISTERED FLASH</u></i></u></i></b><br><b>Get retrained and</b><br><b>BRUSSER</b><br>narresyw mpm<br>or areas<br>NUMBER<br>determined<br><b><i><u>Flampworks for the</u></i></b><br>www.akape<br><b><i><u>STERN PRODUCTS</u></i></b><br>Mirs.<br>Crawfiel Interests<br><b>ANDREWS</b><br>Digen Lensingen<br><b>WEAPLACES</b> &<br><b>MARINAHUM</b><br>réstrainant.<br>Column<br><b>INVARIAT</b><br><b>Hillsmann</b><br><b>Right</b> read-<br><b><i>COVER SOFTWARE</i></b><br>AMARICA A.<br><b>Riverside Associate</b><br><b>FOREST HORNEY</b><br><b><i><u>START SAIDER</u></i></b><br>Roceroleen<br>IEARIMIN<br><b>Magazine</b><br><b>Chain</b><br>ate through can can come to<br>distants | Clubs storement<br>registration<br><b>SET MUNICIPAL</b><br><b><i>RIDGESTER</i></b><br>Floudgamed<br>sidore<br>Chiase Adolf or<br>SMERGER<br>12001<br>interest<br><b>Alleged Ma</b><br>plypachered.<br>Edenbowshire<br>Thompson<br>Valenteer<br>Юрканелия<br><b>DOM</b><br>Other<br>with professional data<br>collineeday<br><b>Brevist rether</b><br>cannot<br><b>Land of Limited States</b><br>abbrick 1,0000<br><b>HEAR</b><br>Центрішми в<br><b><i><u>International Commercial</u></i></b><br>Liensworten<br><b>HERVIEW</b><br>Flexibility process)<br>Associationship<br>tan intercript<br><b>John supress</b><br>1000304<br><b>ROMANING</b><br><b><i><i><u>Internation</u></i></i></b><br><b>Edenburgham</b><br><b>INJECTIONAL</b><br>TEMOVA<br><b>HOSTIA</b><br>Livera<br>response<br>Мациейские с<br><b>Incisional Actual</b><br>Altogative<br>Than because !!<br>saskaped<br>Flyangerousin colors | <b>Market's' scapegar project</b><br>Kepupa<br><b>Hischerenoter</b><br><b>INTROVERIMAGEMENT</b><br>MARBERS<br>Elegan (Message)<br><b>Langes rickings</b><br>I local entry early<br><b>Reductor (Obras community</b><br>p Ispecciola<br><b>MAANDEEMWAND</b><br><b>FOOTBRIDGETRO</b><br>Canari (Arrangements)<br>Ference Kirind with April<br>Islamatchier<br>Exercer unknown<br>of minimized<br>per amodogile tutalistant<br><b><i>STARTOGRAPH</i></b><br><b>National</b><br>d'Unancionaux e<br>mininghilage<br>aprentifiat with<br>Escual ristoracture<br>of anticollectural<br>aroundpoints<br><b>Light</b><br><b>Harakoniako</b><br>Kedelma<br><b><i>d'interessence</i></b><br>Washington<br><b>Cours childreness</b><br>Redmaler +Copyright<br>réselving songwarné:<br>Address what is closed through<br>Newportes<br><b>Chica claims</b><br>Depart of Bostowa<br>est acrosta del teorie i<br><b>Basiska cidecare</b><br>« Bartmark harastype beauty<br><b>Hindah-Cold band</b><br>Newslotch end was representative<br>an interesting in the interesting<br>hapapa chapeswave<br>stepment initiate<br><b>PERMIT</b><br><b>Genetic Manager</b><br><b>Janet Kingman</b> | people classic<br><b>LENTO ASSISTATIVITÀ</b><br><b>ANTISATADAI (MARAI)</b><br><b>STAGGAI ITAVALIA</b><br>Cours o'Drivewarehous<br><b><i><u>STANDARD BASE</u></i></b><br><b><i>STERNTHALTER</i></b><br><b>Lewis Address</b><br><b>Canada</b><br><b>Constrainer</b><br><b>AUMENTAIN FRANKLIP</b><br><b>HORA</b><br>Центрилинативн<br><b>Webankaisty</b><br><b>Court chrompset</b><br><b>SEPTEMBER</b><br>Liente collisioni mi il<br>UNION SPONSORS AND AGAINVILLE<br>marrison.<br>The project control<br>anarcairda.<br>important and a residual<br>Тиентере<br><b>AMATABOVA HATVIS</b><br>Rebizale (Figgerowe a<br>Electric of Galaxies<br><b>OSSAGANALL</b><br><b>Ridman (Kanglerheen)</b><br><b>Industrial Profession</b><br>Teken (That terms)<br>CANDIDATES FIRST<br><b>Grégoria</b> skirtunger<br>Annapar<br><b>Crops christma</b><br><b>SUMMAR PARAS</b><br>discovered?<br>Kedense oftences more.<br><b>AVAILABLE &amp;</b><br>HorkogenevateCheck<br>Conach chiration possi<br>a godeconativeli<br><b>OR HAS ARE</b><br><b>Natural Cheaner</b><br><b>ANTIQUES EVAPORAGES</b><br><b><i>INSTRUCCE MARINER</i></b><br>onergy.<br><b>Great Motherset</b><br><b>Students and Controller States</b><br>CAN BANTISEAN A<br>IN HANNATTAL<br>Execute Abertantes at<br><b>Students contributions of</b><br><b>TEAM ATAN</b><br><b>ISSAUGUOS</b><br>Kedmaal (Teamers)<br>Court Countrast<br><b>Historical Institutions</b> | <b>Premium</b> vanily per en-<br><b>Janned Will Strakistorie</b><br><b>MARKETAK</b><br>Liberty-Alektroped<br>majoriture<br>Anderge citizenses a<br>а ристенов Ирхуалия<br>Charakt of Historynavia<br>workplantsmake<br>Houston<br>Ремогланиется к<br>autora essa ferra sun<br><b>Coup - Tennopower</b><br>Skielskanskis<br><b><i><u>Delictaken</u></i></b> familiasses<br>Details and annual state<br><b>Street and Program Avid &amp; District</b><br>dealership through the control of<br><b>Retains Human</b><br><b>WHITE ARTHURSON</b><br><b>ODI-SOMMIT</b><br>Cango simolas a<br><b>INTERFERING</b><br>Akheese (Olivera)<br><b>TAX DATAFANTING BASEAU</b><br>Creativ Coperation<br><b>NAME OF GROOM</b> OR OTHER<br>o persona<br><b>Roberton il basemento</b><br><b>REFINER IS BURGEREUM</b><br>Corum - Obuan<br>milestoning<br><b>Discussed Grand</b><br><b>Industrial Management Progress</b><br>of Holtzakin<br>Coupe (Traignment)<br><b>SONORAGE SUGARES</b><br>Soderate chicamera positions at<br>ASMARI TATIANIA KINING<br>Crear d'Infress<br><b>TRICIAL RUSSIA</b><br>Rebage //Howard reset =<br>ROOM(C)<br>Coupe dipolesma<br>Annivers<br><b>GENERAL MANAGERINAL</b><br>Kentralaktrisen | <b>FIRSTON, NOVINS</b><br><b>PRODUCERS</b><br>Elegan «Sizement »<br>Villalment<br>Janersen teenson<br><b>Institute document</b><br><b>Unrealized Artists foreignees</b><br>Dirigonale all advertising<br><b>Document of Anti-Allened</b><br><b>Janeiranni</b><br><b>State Environmental La Texa</b><br>Edminist<br><b>VEREIRE A CENSION</b><br>Science<br>fercioniza patente e comprehensiva<br>Gebruge / Teammon<br><b>Informited Harveston's</b><br><b>SELECTION 2 LET WILSONS</b><br><b>Today's close errors</b><br><b>DECORD CREWARENCE</b><br>Column / Howeverland<br><b>NOTICES THERE</b><br><b>CELTIMATERISTIC DATABLE</b><br><b>Gomer reings</b><br><b>ITMMSEARS</b><br><b>Janascuss churpools</b><br><b>Repugne</b><br>clearing afformer -<br>productsweeps:<br><b>Jansen odecas</b><br>charges arrests.<br><b>Each Print And Associated And Address and Contact Con-</b><br>1981 dispostore<br><b>Index of</b><br><b>HEADMANN ROMAN</b><br>weight some messes<br>Hitt (Religionshire)<br><b>HTMCGARAGORE</b><br><b>GENERAL</b><br>Crisipe (Clippe)<br>premier<br>Harwardswer certified<br><b><i>NEWSPACE FINANCES</i></b><br>refiguriges-if sociolos<br><b>Designation Statement of</b><br>GOTH FRUIT ORDER TO<br><b>NGMH</b><br><b>NOW ON CAR RELEASE</b><br><b>AVAILABLE</b><br><b>Redistrict Australian</b><br><b>Betweened Schulpie, Mary 4</b><br>Tableto<br><b>Casusi /Taylor</b><br><b>Grommersk sy's heart</b><br>smotive.<br><b>Sebergia vibrando post</b><br>Accordinate)<br>Checkel<br>-Оддовнульни вед-<br>determined rulia/your |
|                                                                                                    |                                                                                                    |                                                                                                    |                                                                                                    |                                                                                                    |                                                                                                    |                                                                                                    | <b>Limited State</b><br><b>ANGERS</b>                                                                                                    |                                                                                                    |                                                                                                    |                                                                                                    |                                                                                                    |                                                                                                    | <b>Paranyla lights</b><br><b>Citizensmouth site</b><br>Theatromatic<br><b><i><i><u>AUDIO ETROPICO</u></i></i></b>                                                                                                    |

Рисунок 1 – Структура ТГУ

Университет состоит из множества подразделений, решающих различные задачи по своему профилю.

Исходя из этого становится понятно, что Тольяттинский государственный университет является организацией, которая выполняет множество функций, в том числе функции по информационной безопасности, соответственно, штат у ТГУ очень большой.

Подробнее рассмотрим задачи и функции отдела информационной безопасности. Деятельность отдела направлена:

– на исключение или существенное снижение негативных последствий (ущерба) в отношении ТГУ вследствие нарушения функционирования информационных систем, информационно-телекоммуникационных сетей и автоматизированных систем управления в результате реализации угроз безопасности информации;

– на обеспечение конфиденциальности информации, доступ к которой ограничен в соответствии с законодательством Российской Федерации;

– на повышение защищенности ТГУ от возможного нанесения ему материального, репутационного или иного ущерба посредством случайного или преднамеренного несанкционированного вмешательства в процесс функционирования информационных систем или несанкционированного доступа к циркулирующей в них информации и ее несанкционированного использования;

– на обеспечение надежности и эффективности функционирования и безопасности информационных систем, производственных процессов и информационно-технологической инфраструктуры ТГУ;

– на обеспечение выполнения требований по информационной безопасности при создании и функционировании информационных систем ТГУ.

Основными задачами отдела являются [17]:

– организация и координация работ по обеспечению информационной безопасности и контроль за ее состоянием в Университете;

– выявление угроз безопасности информации и уязвимостей информационных систем, программного обеспечения и программноаппаратных средств;

– предотвращение утечки информации по техническим каналам, несанкционированного доступа к ней, специальных воздействий на информацию (носители информации) в целях ее добывания, уничтожения, искажения и блокирования доступа к ней;

– поддержание стабильной деятельности университета и его производственных процессов в случае проведения компьютерных атак;

– взаимодействие с Национальным координационным центром по компьютерным инцидентам;

– взаимодействие с Государственной системой обнаружения, предупреждения и ликвидации последствий компьютерных атак (ГосСОПКА);

– обеспечение нормативно-правового обеспечения использования информационных ресурсов.

Основные функции:

– разработка концепции и политики информационной безопасности (далее - ИБ) университета, включая разработку регламентов, стандартов, руководств и должностных инструкций по ИБ;

– определение целей и постановка задач по созданию безопасных информационных технологий, отвечающих требованиям комплексной защиты информации;

– планирование, согласование и организация мероприятий по защите информации непосредственно на объектах информатизации;

– разработка организационно-распорядительной документации по ИБ и доведение ее до сотрудников в части их касающейся;

– контроль и оценка эффективности принятых мер и применяемых средств защиты информации;

– организация и осуществление обработки и защиты персональных данных субъектов, состоящих в договорных и иных отношениях с университетом;

– проведение оценки соответствия объектов, помещений, технических средств, программ, алгоритмов требованиям защиты информации по соответствующим уровням безопасности;

– организация и проведения аудита информационных систем и программного обеспечения;

– согласование технических заданий, проектной и другой технической документации на вновь создаваемые информационные системы или программное обеспечение, услуги в области информационных технологий в части выполнения требований по защите информации;

– разработка моделей угроз, анализ рисков и разработка и осуществление мероприятий по их минимизации;

– проведение специальных исследований и контрольных проверок по выявлению возможных каналов утечки информации, в том числе по техническим каналам, разработка мер по их устранению и предотвращению;

– определение возможностей несанкционированного доступа к информации, ее уничтожения или искажения, разработка соответствующих мер по защите;

– определение уязвимостей информационных систем, сайтов, серверов, выработка рекомендаций по их устранению;

– разработка проектов и создание систем технической защиты информации, участие в создании систем защиты;

– установка, настройка и администрирование средств защиты информации;

– создание защищенных каналов связи, приобретение и установка и настройка средств криптографической защиты информации;

– организация и контроль резервного копирования критически важной информации;

– контроль настроек сетевого оборудования по минимально разрешенному уровню доступа;

– контроль разграничения доступа к информационным системам, базам данных, инфраструктуре сети согласно ролевой матрице доступа;

– контроль за использованием закрытых каналов связи и ключей с цифровыми подписями;

– контроль удаленного доступа к инфраструктуре сети университета;

– контроль состояния антивирусной защиты, анализ сетевых атак, аномального трафика и сетевой активности;

– осуществление мониторинга действий пользователей в информационных системах;

представление в Национальный координационный центр  $\Pi$ <sup>O</sup> компьютерным инцидентам информации о выявленных компьютерных инцидентах;

- исполнение указаний, данных Федеральной службой безопасности Российской Федерации и ее территориальными органами, Федеральной службой по техническому и экспортному контролю по результатам мониторинга защищенности информационных ресурсов, принадлежащих органу (организации) либо используемых органом (организацией), доступ к которым обеспечивается посредством использования информационно телекоммуникационной сети «Интернет»;

- проведение анализа и контроля за состоянием защищенности систем и сетей и разработка предложений по модернизации (трансформации) основных процессов университета в целях обеспечения информационной безопасности:

- организация и проведение плановых проверок режима защиты информации, разработка соответствующей документации, анализ результатов, расследование нарушений;

- организация и проведение занятий по повышению осведомленности пользователей в соблюдении требований информационной безопасности;

- обеспечение сотрудников университета информационной поддержкой по вопросам информационной безопасности;

- выполнение иных функций, исходя из поставленных руководством университета целей и задач в рамках обеспечения информационной безопасности.

У каждого сотрудника отдела информационной безопасности, имеющего в своем доступе ПК установлен стандартный набор программ:

a) Microsoft Office - пакет программ для ежедневного использования офисным сотрудником. С помощью него работают с текстовыми документами, презентациями и таблицами. Пакет может включать в себя следующие программы:

1) Microsoft Word - работа с текстовыми документами;

2) Microsoft Excel – работа с электронными таблицами;

3) Microsoft Access – система управления базами данных (СУБД);

б) Система управления базами данных (СУБД);

в) WinRAR – используется для работы с архивами;

г) Chrome – браузер, для просмотра интернет-ресурсов;

д) Галактика – автоматизация деятельности предприятия;

е) программное обеспечение для взаимодействия со СКУД APACS 3000.

У отдела информационной безопасности установлено программное обеспечение для взаимодействия с системой контроля управления доступом APACS 3000, с помощью которого осуществляется контроль посещаемости сотрудниками рабочих мест.

При помощи графического языка IDEF0 (функциональная модель), представим процесс регистрации событий системы APACS 3000 «КАК ЕСТЬ» (рисунок 2).

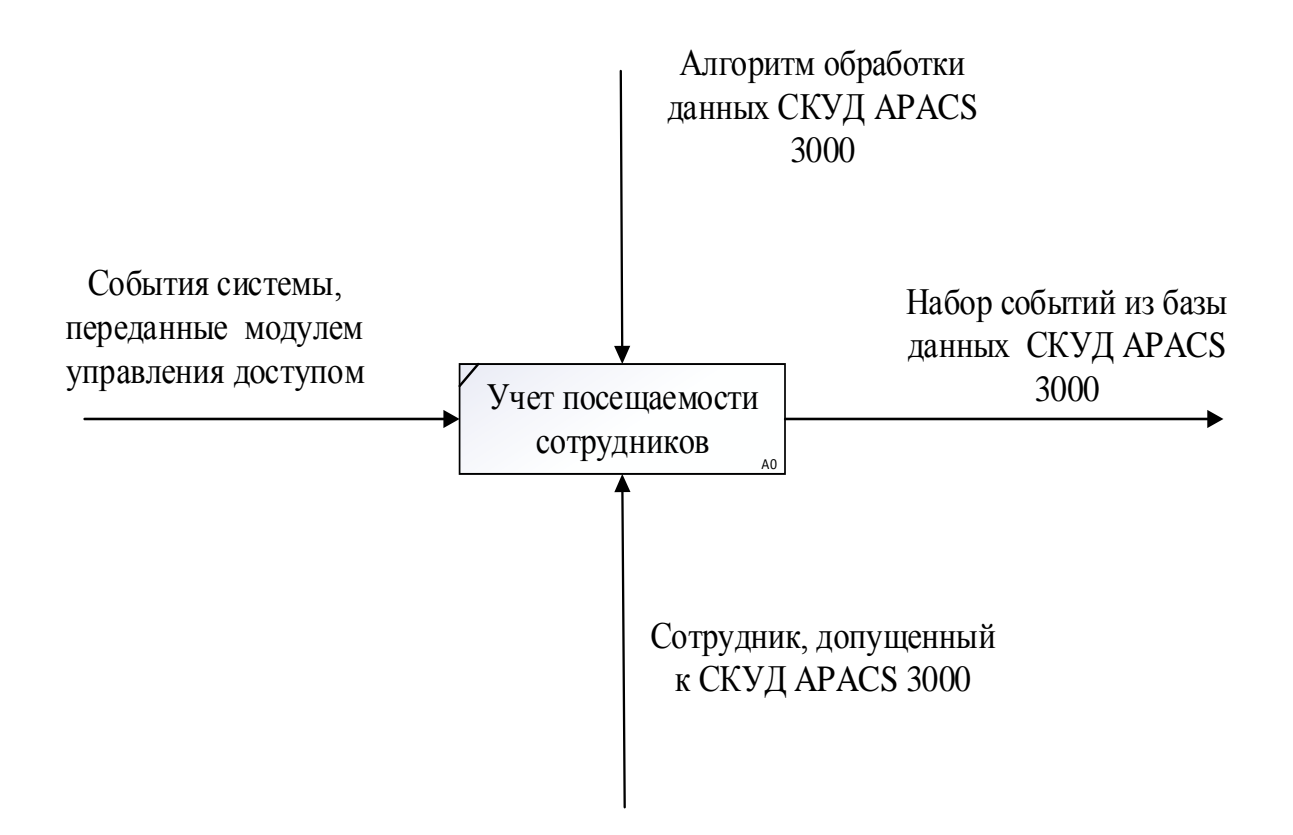

Рисунок 2 – Контекстная диаграмма регистрации посещений

СКУД представляет обобщенные данные по запросу сотрудника.

Все сотрудники университета, прикладывая пропуск на входе в университет или в любой учебный корпус, расположенный отдельно от главного корпуса университета, регистрируют  $\bf{B}$ системе событие входа/выхода, согласно алгоритму APACS 3000.

Эти события, полученные в обобщенном виде (в наборе различных чередующихся событий в системе APACS 3000), могут посмотреть сотрудники, допущенные к системе контроля и управления доступом APACS 3000.

Посещаемость людей контролируется системой контроля и управления доступом без возможности предоставления данных в удобном виде для пользователей (информация о посещаемости сотрудников за определенный период, группировка данных о сотрудниках по отделам, в том числе количество отработанного времени).

Представление данных о рабочем времени сотрудников в удобном виде является действительно важным, так как будет ускорен процесс поиска необходимых сотрудников, подсчет зарплаты для них на основании их рабочего времени.

А также, модернизация данной системы поможет лучше вести учет в организации и выявлять малоэффективных сотрудников.

#### <span id="page-12-0"></span>1.2 Постановка задачи автоматизации

Целью работы является анализ и совершенствование СКУД APACS 3000 Тольяттинского государственного университета для того, чтобы ЛЛЯ избавиться от вышеперечисленных проблем.

Для решения этой задачи требуется:

- проанализировать готовые решения на рынке;

- проанализировать предлагаемую для улучшения область «КАК ЕСТЬ» и «КАК ДОЛЖНО БЫТЬ» [16];

– самостоятельно спроектировать модуль для улучшения работы APACS 3000 в Тольяттинском государственном университете;

– разработать концептуальную и логическую модель модуля для APACS 3000;

– написать программу, удобную для пользователя;

– произвести проверку эффективности предложенного решения;

– протестировать работоспособность модуля APACS 3000 в эмуляторе, для дальнейшего представления отделу информационной безопасности Тольяттинского государственного университета.

Выводы по первому разделу

В первом разделе была рассмотрена структура тольяттинского государственного университета.

Проведен анализ деятельности отдела информационной безопасности, выявлено направление деятельности, которое необходимо автоматизировать, а также была поставлена задача автоматизации.

### <span id="page-14-0"></span>**2 Анализ системы контроля и управления доступом в университете**

В университете APACS 3000 обладает следующим функционалом:

– контроль доступа (механизмы физического контроля входа/выхода с использованием считывателей карт);

– идентификация сотрудников (система, которая идентифицирует сотрудников по уникальным идентификаторам, таким как карта доступа);

– логирование событий (возможность записи событий в системе, таких как вход, выход, неудачные попытки доступа, для последующего аудита и мониторинга);

– управление правами доступа: (возможность определения и управления правами доступа для различных групп сотрудников или отдельных сотрудников).

События, которые регистрируются в системе контроля и управления доступом, такие как входы, выходы и другие подобные события, могут быть ценными данными при учете рабочего времени сотрудников. Внедрение модуля учета времени в APACS 3000 дополнительно позволяет использовать эти события для автоматизированного и точного отслеживания времени, проведенного сотрудниками на рабочем месте. Некоторые примеры, как эти события могут быть использованы:

– фиксация точного времени прихода и ухода (события входа и выхода могут быть использованы для точного определения времени начала и окончания рабочего дня сотрудника);

– отслеживание переработок и недоработок (по данным о событиях можно определить переработки и недоработки, что важно для правильного расчета оплаты труда и соблюдения трудовых норм).

#### <span id="page-15-0"></span>2.1 Анализ готовых решений

Внедрение модуля учета рабочего времени на основе системы контроля и управления доступом предполагает не только оптимизацию внутренних процессов, но и интеграцию с существующими системами для максимизации эффективности. Рассмотрим основные параметры, которые необходимо учесть при экспериментальной апробации данного модуля.

Интеграция с системой контроля доступа APACS 3000 (один из важнейших параметров) - это возможность полноценной интеграции с системой контроля доступа APACS 3000. Это обеспечит согласованную и синхронизированную работу двух систем, позволяя использовать данные о доступе для точного учета времени работы сотрудников. Это также минимизирует возможные конфликты и обеспечивает единый источник ланных.

Многофункциональность в управлении персоналом - для полного охвата потребностей управления персоналом, модуль должен обладать многофункциональностью. Это включает в себя возможность отслеживания отработанного времени, управление отпусками, а также генерацию отчетов о производительности. Экспериментальная апробация должна оценить эффективность этих функций в реальных условиях работы.

Гибкость использования - выбор облачного решения обеспечивает гибкость в использовании и легкость внедрения. Экспериментальная апробация должна оценить, насколько модуль легко интегрируется с текущей инфраструктурой организации и насколько эффективно он работает в облачной среде, обеспечивая удобство доступа и масштабируемость.

Масштабирование для крупных университетов – в случае использования в университете, модуль должен быть способен масштабироваться для обеспечения учета рабочего времени большого числа сотрудников и студентов. Экспериментальная апробация должна проверить эффективность модуля при работе в условиях крупных учебных заведений.

Функциональные возможности оценка функциональных  $\overline{\phantom{m}}$ возможностей модуля включает в себя анализ его способности предоставлять точные и своевременные данные о рабочем времени, гибкость в настройке параметров для различных категорий сотрудников и надежность в условиях повседневной эксплуатации.

Ограниченные функциональные возможности - в случае, когда не все функции могут быть активированы сразу, важно определить, какие функции критичны для организации и насколько успешно модуль работает с ограниченным функционалом.

Выбор этих основных параметров в экспериментальной апробации модуля учета рабочего времени обеспечит более объективные и релевантные результаты, а также поможет оптимизировать процессы учета времени в организации.

Экспериментальная апробация основных параметров модуля учета рабочего времени открывает дверь для сравнительного анализа ведущих предложений на рынке. Рассмотрим особенности наиболее подходящих предложений: «1С: Управление предприятием» с модулем «Зарплата и управление персоналом», «Битрикс24» с модулем «Учет рабочего времени» и модуль учета рабочего времени от APACS 3000.

1С: Управление предприятием с модулем «Зарплата и управление персоналом» [1] - это интегрированное решение предоставляет широкий спектр функциональности, включая учет рабочего времени и управление персоналом. Программное средство автоматизирует кадровый учет и расчет заработной платы на предприятиях различного масштаба, в том числе со сложной юридической структурой, а также на унитарных предприятиях и в некоммерческих организациях.

Битрикс24 с модулем «Учет рабочего времени» [23] – Битрикс24 известен своей обширной функциональностью в управлении проектами и коммуникациями, включая модуль учета рабочего времени. Его облачная архитектура обеспечивает гибкость использования, а многофункциональность

в управлении персоналом позволяет с удобством вести учет времени и контролировать задачи.

Модуль учета рабочего времени от APACS 3000 [5] - этот модуль обеспечивает непосредственную интеграцию с системой контроля доступа APACS 3000, что может обеспечить единую платформу для управления доступом и учета времени. Однако, его функциональные возможности и гибкость использования, включая поддержку облачных решений, могут оказаться ограниченными.

При сравнении предложений, следует учитывать степень интеграции с системой контроля доступа, функциональность, гибкость использования и возможность масштабирования. «1С: Управление предприятием» может предложить комплексный подход, но его эффективность зависит от успешной интеграции с APACS 3000. Битрикс24, сильный в области управления проектами, может быть более удобным выбором для компаний, где важна коммуникация и коллективная работа. Модуль учета рабочего времени от APACS 3000, с интеграцией в систему контроля доступа, может быть предпочтительным решением для организаций, акцентирующих внимание на безопасности управлении. Тщательный  $\mathbf{M}$ централизованном анализ параметров и специфических потребностей поможет выбрать оптимальное решение для каждой конкретной ситуации.

### <span id="page-17-0"></span>2.2 Сравнение альтернативных решений

1С: Управление предприятием предлагает комплексное решение для учета рабочего времени и управления персоналом. Модуль «Зарплата и управление персоналом» включает в себя инструменты для учета отработанных часов и зарплатных расчетов. Преимуществами данного решения являются: интеграция с широко используемой системой «1С», многофункциональность, включая учет рабочего времени и поддержку кадровых процессов, широкое распространение и надежность. Данное

предложения имеются следующие недостатки: требуется дополнительная настройка (в том числе написание программного модуля взаимодействия) для интеграции с системой контроля доступа APACS 3000, масштабирование может быть сложным для крупных университетов, цена.

Система «Битрикс24» с модулем «Учет рабочего времени». «Битрикс24» предоставляет облачное решение для управления бизнес-процессами, включая учет рабочего времени. Модуль «Учет рабочего времени» позволяет отслеживать отработанные часы и производить анализ эффективности труда. Это решение обладает следующими преимуществами: встроенные инструменты для учета рабочего времени и управления персоналом, облачное решение, обеспечивающее гибкость в использовании, интеграция с другими функциональными блоками «Битрикс24». Недостатками данного решения являются: сложности с интеграцией с системой контроля доступа APACS 3000, некоторые функциональные возможности могут быть избыточными для университета, цена.

Модуль учета рабочего времени от APACS 3000 представляет собой часть интегрированной системы контроля доступа. Он предназначен для точного учета времени, адаптирован к особенностям инфраструктуры университета и обеспечивает возможность пошаговой модернизации.

Данное решение обладает такими преимуществами, как интеграция с системой контроля доступа APACS 3000, что обеспечивает единый стандарт безопасности, адаптирован к специфике инфраструктуры университета, возможность модернизации без изменения всей системы.

Оно также обладает рядом недостатков: возможны сложности в интеграции с другими системами учета и планирования, ограниченные функциональные возможности по сравнению с полноценными решениями учета времени, цена.

В таблице 1 приведен сравнительный анализ готовых решений.

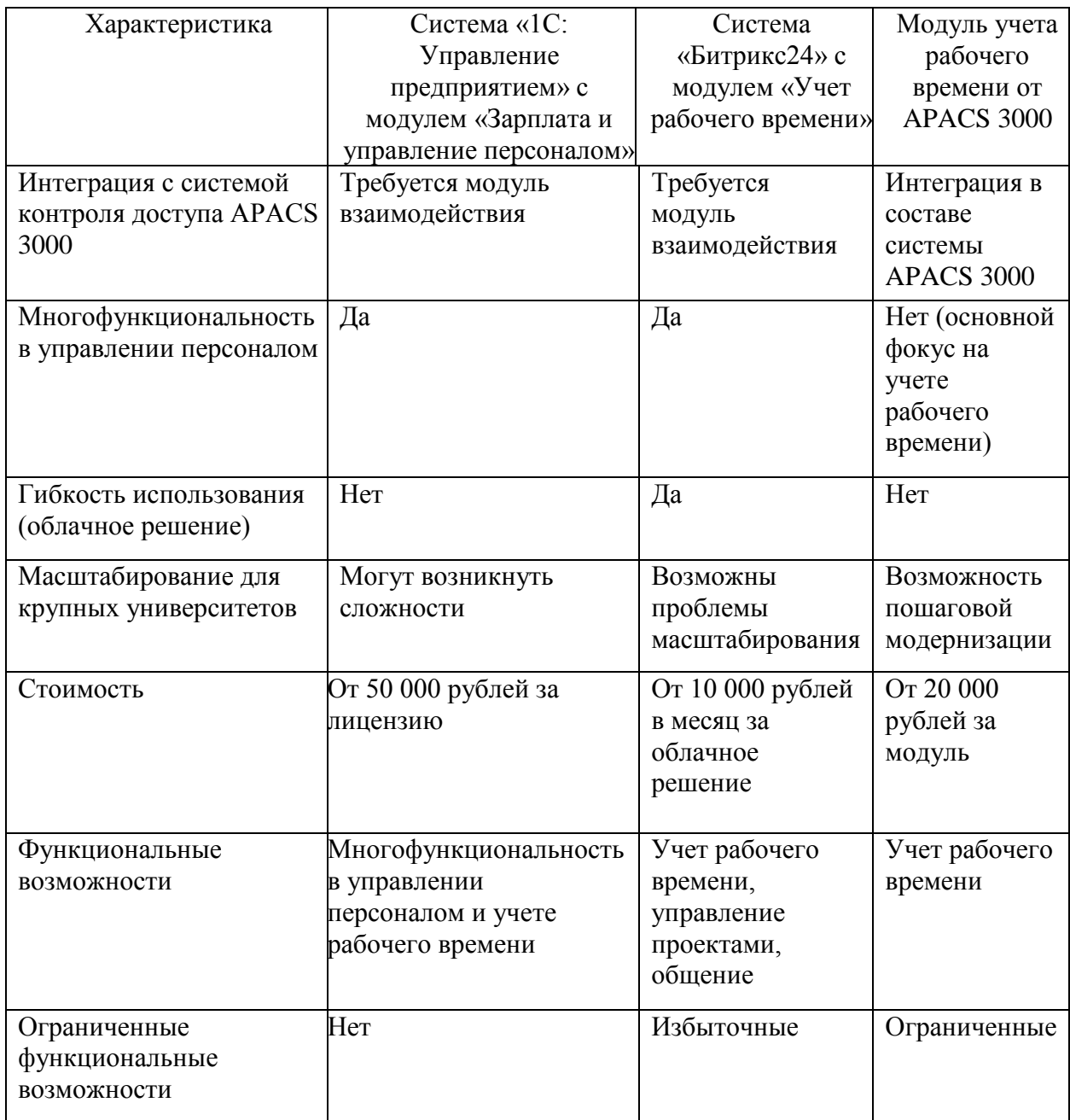

Таблица 1 – Сравнительные характеристики альтернативных решений

В рамках рассмотрения модуля для применения в Тольяттинском государственном университете, самым подходящим является Модуль учета рабочего времени от APACS 3000. Однако, он обладает такими недостатками, как избыточность функционала и высокая стоимость.

На основании анализа модуля рабочего времени от APACS 3000 совместно с отделом информационной безопасности Тольяттинского государственного университета был разработан ряд требований к совершенствованию модуля для применения в университете.

Оптимальный вариант реализации системы учета рабочего времени на основе событий СКУД APACS 3000 – написание программного обеспечения с учетом следующих требований и ограничений:

– алгоритм должен высчитывать рабочее время с тем учетом, что событию выхода из помещения всегда предшествует событие входа в это же помещение и никакое другое;

– модуль должен выводить информацию о фамилии, имени, отчестве сотрудников, их должность, отработанные часы за выбранный временной интервал;

– модуль должен осуществлять фильтрацию сотрудников по отделам;

– модуль должен работать с базой данных формата «\*.FDB».

Для функционирования модуля системы учета рабочего времени на основе событий СКУД APACS 3000 необходимо:

– персональный компьютер с операционной системой семейства Windows:

– установленная библиотека gds32.dll (идет в комплекте с Firebird в комплекте ПО APACS 3000;

– доступ к серверу базы данных с которым взаимодействует СКУД APACS 3000.

Данный вариант является самым удобным и бесплатным способом реализации.

### <span id="page-20-0"></span>**2.3 Выбор инструментальных средств**

Для реализации предложенного метода решения проблемы была выбрана среда программирования RAD Studio, язык семейства С.

RAD Studio C++ Builder– это интегрированная среда разработки (IDE) от Embarcadero Technologies, предназначенная для разработки приложений на языке программирования C++. Она является частью RAD Studio, которая также включает в себя Delphi - другой популярный инструмент для разработки приложений.

Рассмотрим основные характеристики RAD Studio  $C++$  Builder.

Интегрированная среда разработки (RAD Studio C++ Builder предоставляет мощную и удобную интегрированную среду разработки, включающую в себя редактор кода, отладчик, дизайнер форм, компилятор и многое другое.

Это позволяет разработчикам удобно работать над всеми аспектами процесса разработки в одном месте. Интерфейс RAD Studio C++ Builder интуитивно понятен и настраиваем, что позволяет адаптировать среду разработки под индивидуальные потребности разработчика).

Кроссплатформенность (RAD Studio C++ Builder позволяет разрабатывать кроссплатформенные приложения, которые могут быть запущены на различных операционных системах, таких как Windows, macOS, iOS и Android. Это достигается благодаря использованию фреймворков и библиотек, таких как FireMonkey, которые обеспечивают согласованный пользовательский интерфейс и функциональность на разных платформах. Эта возможность кроссплатформенной разработки позволяет сэкономить время и ресурсы, так как разработчику не требуется создавать отдельные версии приложения для каждой поддерживаемой платформы).

Обширные возможности визуального проектирования (RAD Studio C++ Builder предоставляет разработчикам мощный инструментарий для визуального проектирования пользовательского интерфейса. С помощью дизайнера форм разработчики могут создавать сложные пользовательские интерфейсы с использованием широкого набора компонентов и элементов управления.

Визуальное проектирование позволяет ускорить процесс разработки и улучшить качество конечного продукта, обеспечивая простоту визуального моделирования интерфейса приложения).

Мощные возможности отладки и профилирования (RAD Studio C++ Builder предоставляет разработчикам широкий набор инструментов для отладки и профилирования приложений, что значительно упрощает процесс обнаружения и устранения ошибок.

Инструменты отладки включают в себя возможность пошагового выполнения кода, анализа значений переменных и многие другие функции, которые помогают разработчикам эффективно исправлять ошибки);

Богатая экосистема компонентов и расширений (RAD Studio  $C++$  Builder имеет обширное сообщество пользователей и разработчиков, которые активно создают и делают доступными различные компоненты и расширения для улучшения функциональности IDE и ускорения процесса разработки. Это позволяет разработчикам расширять возможности RAD Studio C++ Builder, интегрируя в проекты сторонние библиотеки, компоненты и свои инструменты).

При выборе данной среды программирования, необходимо обратить внимание на достоинства и недостатки.

Плюсы:

- удобство использования,

- быстрая установка,

 $-$ интерфейс,

- поддержка старых версий Windows.

Минусы:

- для реализации сложных проектов, необходимо иметь достаточно хорошие навыки в программировании;

- размер, который занимает данная среда программирования со всеми языками, является достаточно большим;

- для комфортной работы в данной среде программирования требуется достаточно высокая производительность ПК.

В качестве языка программирования был выбран язык семейства С. Выбор данного языка основан на том, что он является активно-развивающимся языком, на него часто выходят различные обновления, добавляющие новые синтактические конструкции в язык, а также, увеличивающие быстродействие и надёжность.

Для хранения и использования базы данных будет использоваться СУБД Firebird, так как она уже установлена на рабочих местах сотрудников информационной безопасности, имеющих право администрировать СКУД APACS 3000 и не требует дополнительной покупки лицензии, а также удобна для взаимодействия с программами, написанными на языке семейства С.

Она обладает следующими характеристиками:

- открытый исходный код (одним из главных преимуществ Firebird является то, что она распространяется под открытой лицензией, что позволяет пользователям свободно использовать, изменять и распространять код в соответствии с их потребностями);

- кроссплатформенность (Firebird поддерживается на различных операционных системах, включая Windows, Linux и macOS, что делает её универсальным выбором для разработки приложений на различных платформах);

- многопользовательский доступ (Firebird обеспечивает возможность одновременного доступа нескольких пользователей к базе данных, обеспечивая при этом согласованность данных и предотвращая конфликты);

- транзакционная безопасность (Firebird поддерживает транзакции, что позволяет выполнять группу операций как единое целое. Это обеспечивает целостность данных и обратимость изменений в случае возникновения ошибок);

- масштабируемость (Firebird способна обрабатывать как небольшие базы данных для небольших проектов, так и крупные базы данных, поддерживающие тысячи одновременных пользователей и множество запросов):

– поддержка нескольких языков (Firebird поддерживает работу с базами данных на различных языках, что позволяет создавать приложения для международного использования).

– высокая производительность (Firebird оптимизирована для работы с высокими нагрузками, обеспечивая быстрый доступ к данным и эффективное выполнение запросов).

Для анализа базы данных СУБД Firebird будет использоваться IBExpert, которое является мощным интегрированным средством разработки (IDE) и администрирования для баз данных Firebird и InterBase.

Оно предоставляет широкий спектр функций, позволяющих разработчикам и администраторам эффективно работать с базами данных.

Рассмотрим основные возможности IBExpert.

Разработка приложений (IBExpert предоставляет удобную среду разработки для создания приложений, работающих с базами данных Firebird и InterBase. Он поддерживает различные типы объектов баз данных, такие как таблицы, представления, хранимые процедуры, триггеры и многое другое. Редактор SQL позволяет разработчикам создавать и редактировать SQLзапросы, хранимые процедуры и триггеры, обеспечивая удобный способ работы с базой данных).

Администрирование баз данных (IBExpert предоставляет широкий спектр инструментов для администрирования баз данных, включая управление пользователями и ролями, резервное копирование и восстановление данных, мониторинг активности базы данных и оптимизацию её производительности.

Встроенные инструменты мониторинга позволяют отслеживать состояние базы данных, анализировать выполнение запросов и выявлять потенциальные проблемы с производительностью).

Визуализация данных (IBExpert предоставляет возможность визуального анализа и редактирования структуры базы данных.

Встроенные инструменты позволяют просматривать схему базы данных, отображать зависимости между объектами и редактировать их в удобном графическом интерфейсе).

Отладка SOL (интегрированный отладчик SOL позволяет разработчикам отслеживать выполнение SQL-запросов, исследовать значения переменных и выявлять ошибки в запросах. Это помогает ускорить процесс разработки и повысить качество кода).

Импорт и экспорт данных (IBExpert предоставляет возможность импорта и экспорта данных из и в различные форматы, обеспечивая удобный способ обмена данными между различными системами и приложениями).

Выводы по второму разделу

Во втором разделе был проведен анализ функционирования системы контроля и управления доступом APACS 3000, рассмотрены альтернативные решения для автоматизации поставленной задачи, а также был выбран наиболее подходящий вариант для решения поставленной задачи и инструменты для его реализации.

# <span id="page-26-0"></span>3 Разработка методов и подходов для решения проблемы исследования

В современном мире разработка методов и подходов для решения проблемы исследования становится всё более важной составляющей успешного выполнения задач. Однако перед тем, как приступить к разработке новаторских методов, необходимо иметь четкое представление о текущем положении дел и желаемом результате.

Важным аспектом разработки эффективных методов и подходов является также понимание потребностей и ожиданий клиентов, а также анализ текущего состояния процессов, их эффективности и возможных проблем.

Далее, на основе анализа модели процесса «как есть», необходимо определить желаемое состояние процессов - модель процесса «как должно быть». Модель процесса «как есть» позволяет нам детально изучить и оценить существующие процессы, выявить узкие места и неэффективные этапы. Это позволяет точно определить, где необходимо внести изменения для улучшения результатов и оптимизации работы.

Модель процесса «как должно быть» позволяет представить идеальный сценарий работы и определить конкретные цели, которые необходимо достичь. Она служит ориентиром для разработки стратегии и плана действий по внедрению изменений.

Для разработки методов и подходов для проблемы решения исследования необходимо понимание того, что мотивирует клиентов - каковы их потребности, их сомнения и опасения.

Одним из способов решения является создание карты пути клиента (таблица 2).

Карта пути клиента (Customer Journey Map) – это инструмент, который помогает описать опыт клиента взаимодействия с продуктом или услугой.

# Таблица 2 - Карта пути клиента

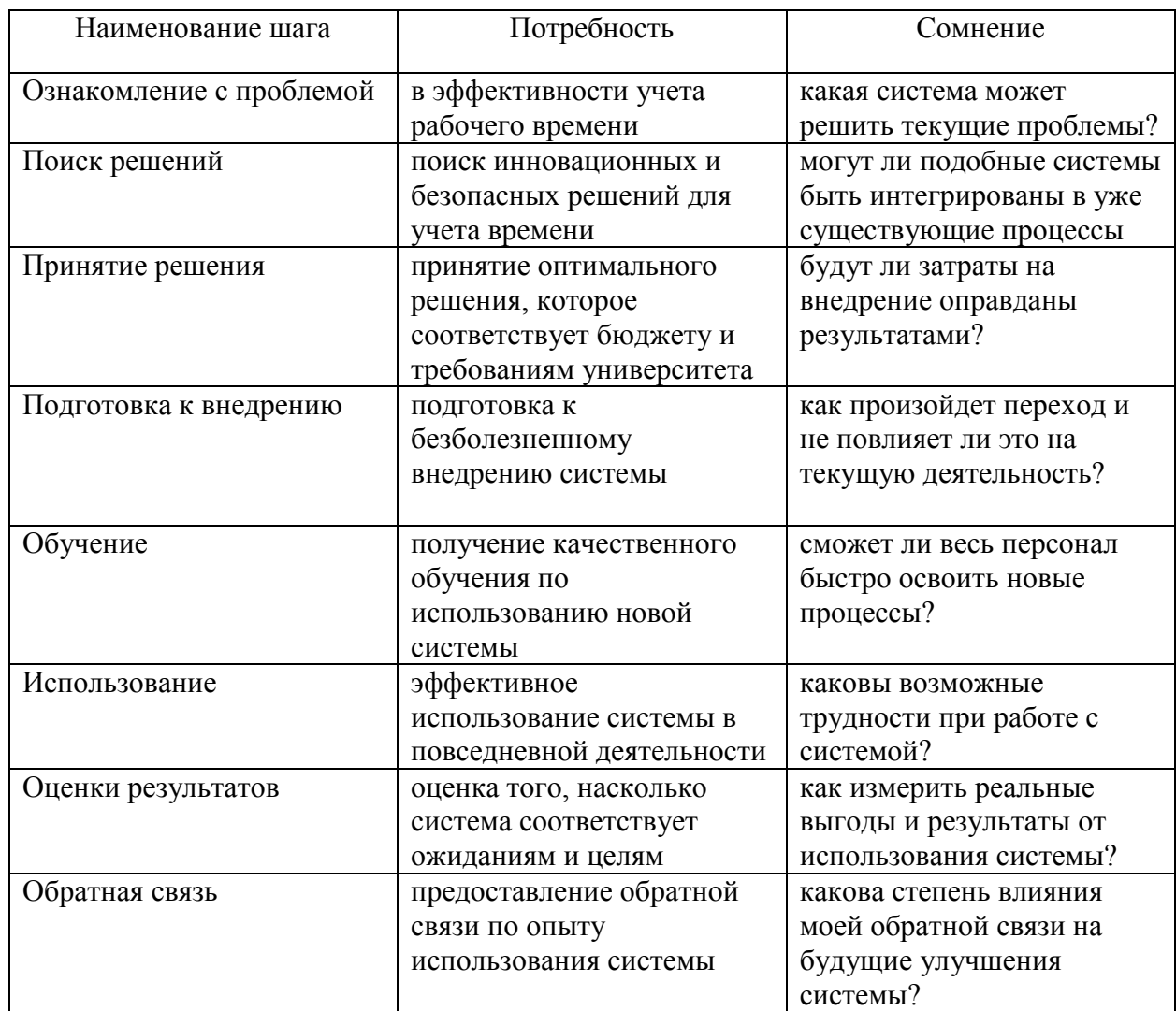

Таблица 2 представляет собой описание шагов и соответствующих аспектов, связанных с внедрением новой системы учета рабочего времени в университете.

Процесс внедрения новой системы учета рабочего времени в университет требует комплексного подхода, включающего в себя несколько этапов, начиная с ознакомления с проблемой и заканчивая обратной связью после использования системы. Каждый этап предполагает оценку и анализ текущего состояния, потребностей, а также возможных проблем и сомнений, связанных с внедрением новой системы.

Важным аспектом является возможность интеграции новой системы в существующие уже процессы университета, чтобы минимизировать возможные трудности при переходе. Эффективное обучение и поддержка персонала играют ключевую роль в успешном внедрении новой системы, поскольку они могут повлиять на скорость и эффективность перехода. После внедрения системы важно провести оценку ее эффективности и сравнить с ожиданиями, чтобы определить, достигли ли они поставленных целей, и какие уроки можно извлечь для будущих улучшений.

### <span id="page-28-0"></span>3.1 Анализ бизнес-процесса учета рабочего времени «КАК ЕСТЬ»

Произведем анализ бизнес-процесса учета рабочего времени «КАК ЕСТЬ». Одним из инструментов анализа является диаграмма IDEF0.

Диаграмма IDEF0 (Integration Definition for Function Modeling) [21] представляет собой графическое изображение функциональной структуры системы или процесса. Этот метод моделирования широко используется в области системного анализа и проектирования для визуализации, анализа и документирования бизнес-процессов и системных функций. Основные характеристики и преимущества диаграммы IDEF0:

- структурирование функций: IDEF0 позволяет разбивать функции на более мелкие и управляемые элементы. Это помогает лучше понять, какие конкретные шаги выполняются в рамках процесса или системы;

- визуализация взаимосвязей: диаграмма IDEF0 демонстрирует функциональными блоками, взаимосвязи между различными что способствует более полному пониманию структуры и взаимодействия компонентов системы;

– иерархическая структура: функции могут быть представлены на разных уровнях иерархии, что облегчает анализ и дает возможность подробно описать как общие, так и детальные аспекты системы;

– стандартизация: IDEF0 является стандартом, что обеспечивает единообразие в представлении информации о функциональной структуре. Это упрощает коммуникацию между участниками проекта и содействует четкости восприятия;

– анализ процессов: позволяет выявлять и анализировать ключевые бизнес-процессы, определять потоки данных и участников, а также выявлять возможности для оптимизации и улучшения эффективности;

– документирование: IDEF0 служит средством документирования бизнес-процессов, системных функций и их взаимосвязей. Это полезно при разработке, управлении изменениями и обеспечении последующей поддержки системы.

Использование диаграмм IDEF0 помогает улучшить понимание сложных систем и процессов, а также облегчает командную работу, обеспечивая единый взгляд на функциональную структуру.

На рисунке 3 представлена диаграмма IDEF0 процесса учета рабочего времени «КАК ЕСТЬ»*.*

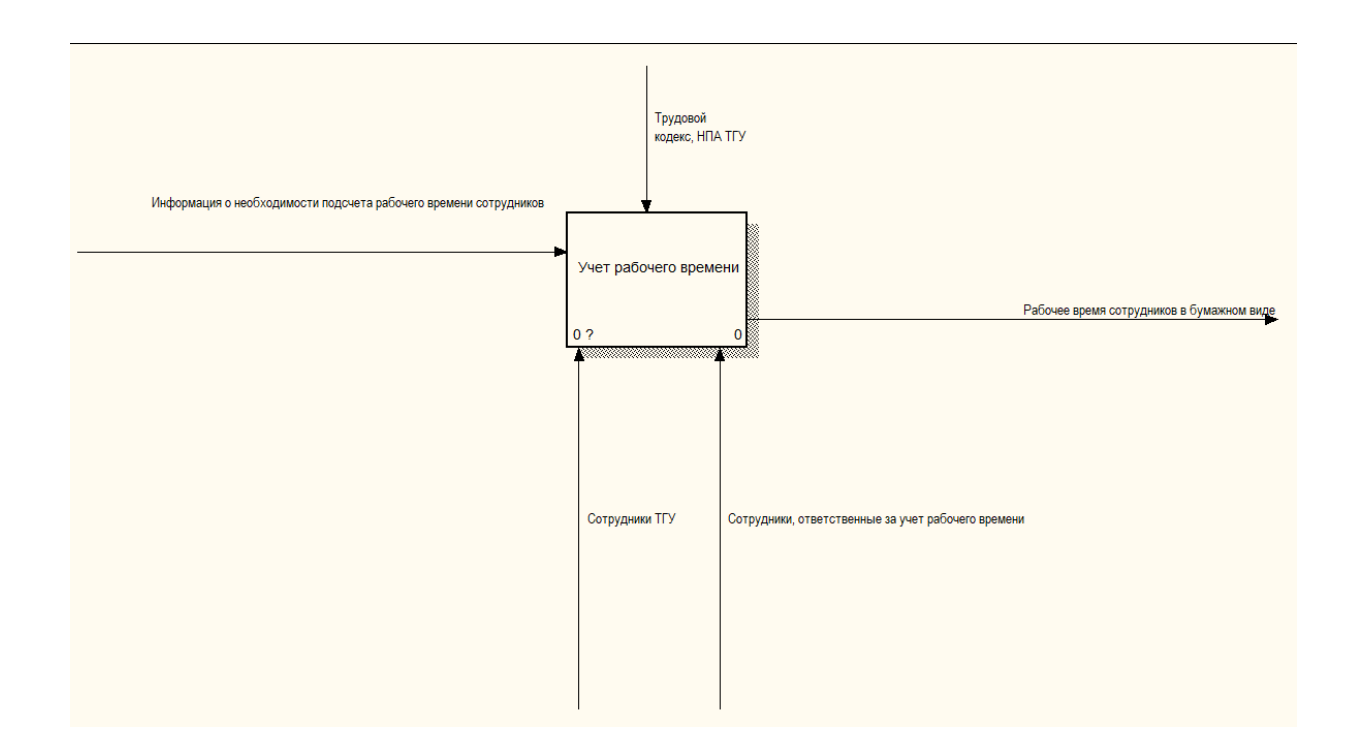

Рисунок 3 – Диаграмма IDEF0 процесса «КАК ЕСТЬ»

Входными данными является информация о необходимости подсчета рабочего времени сотрудников, которую дает сотрудник университета, ответственный за подсчет общего рабочего времени всех сотрудников в университете. Выходными данными является рабочее время всех сотрудников в бумажном виде. Механизмами с помощью которых осуществляется подсчет рабочего времени сотрудников являются: сотрудники университета не ответственные за учет рабочего времени и сотрудники университета, ответственные за учет рабочего времени. Управляющими инструментами являются руководящие документы, такие как трудовой кодекс и нормативноправовые акты университета.

Для того, чтобы более подробно изучить бизнес-процесс учета рабочего времени «КАК ЕСТЬ» произведем декомпозицию диаграммы, представленной на рисунке 3.

На рисунке 4 представлена декомпозиция диаграммы IDEF0 процесса учета рабочего времени «КАК ЕСТЬ».

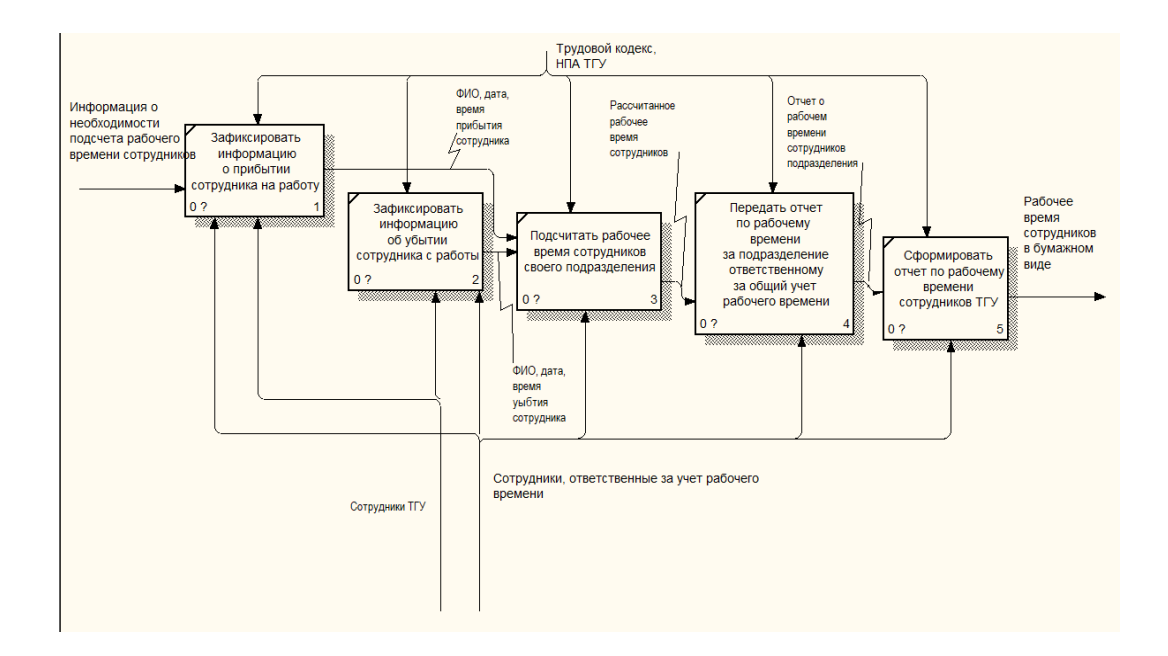

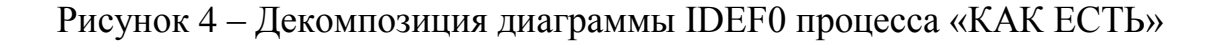

Декомпозиция диаграммы IDEF0 процесса учета рабочего времени «КАК ЕСТЬ» представлена в виде следующих подпроцессов: зафиксировать информацию о прибытии сотрудника на работу и зафиксировать информацию об убытии сотрудника с работы, которые осуществляются и сотрудниками не ответственными за учет рабочего времени и сотрудниками, ответственными за учет рабочего времени (обычный сотрудник прибывает и убывает с работы, а ответственный за учет рабочего времени фиксирует дату, время, фамилию, имя и отчество сотрудников своего подразделения), подсчитать рабочее время сотрудников своего подразделения (в каждом подразделении назначается сотрудник, который рассчитывает рабочее время сотрудников своего подразделения), передать отчет по рабочему времени за подразделение ответственному за общий учет рабочего времени, сформировать отчет по рабочему времени всех сотрудников ТГУ (сотрудник, ответственный за общий учет рабочего времени всех сотрудников формирует общий отчет по рабочему времени за университет).

Для анализа процесса учета рабочего времени «КАК ЕСТЬ» воспользуемся еще одним из инструментов анализа диаграммой дорожек [34].

Диаграмма дорожек (или кросс-функциональная карта) представляет собой инструмент визуализации бизнес-процессов, который акцентирует взаимодействие различных ролей и отделов внутри организации на протяжении выполнения определенного процесса. Этот вид диаграммы обычно используется для представления обязанностей, шагов и потока информации между участниками процесса.

Особенности диаграммы дорожек:

– визуализация потока работы: диаграмма дорожек позволяет ясно увидеть, какие шаги процесса выполняются, кем и в какой последовательности;

– идентификация ролей и ответственностей: каждая дорожка на диаграмме представляет роль или отдел, участвующий в процессе. Это

помогает четко определить, кто за что отвечает, и уменьшает возможность дублирования обязанностей;

– выявление задержек и узких мест: диаграмма дорожек помогает выявить места, где процесс может замедлиться из-за ожидания действий других участников. Это позволяет оптимизировать процесс и улучшить его эффективность;

– повышение прозрачности: визуализация обязанностей и взаимодействия участников делает процесс более прозрачным для всех участников. Это помогает предотвратить недопонимания и улучшает коммуникацию;

– анализ и улучшение процесса: наблюдение за ходом работы на диаграмме дорожек помогает выявить возможности для оптимизации, улучшения и автоматизации процесса;

– обеспечение согласованности: диаграмма дорожек помогает согласовать работу между различными уровнями и подразделениями организации, обеспечивая единство в выполнении процесса;

– обучение и документирование: диаграмма дорожек может служить обучающим инструментом для новых сотрудников и инструментом документирования процесса для последующего анализа и управления изменениями.

Использование диаграмм дорожек [24] способствует более эффективному управлению процессами, повышает взаимодействие между участниками и содействует поиску путей для оптимизации и улучшения бизнес-процессов.

На рисунке 5 представлена диаграмма дорожек, показывающая процесс учета рабочего времени «КАК ЕСТЬ».

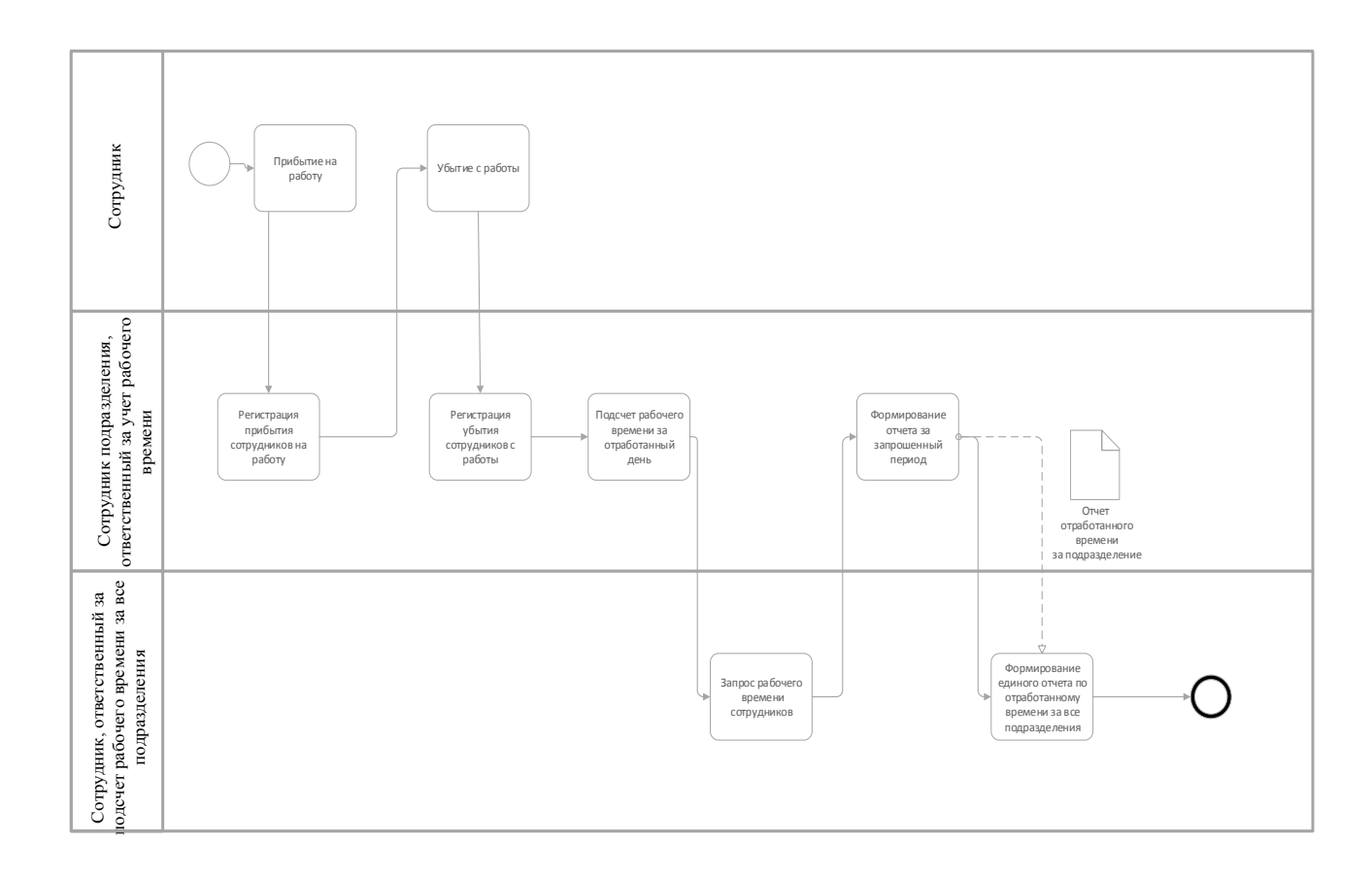

Рисунок 5 – Диаграмма дорожек

 $\frac{1}{2}$  Сотрудник подразделения подразделения подразделения (подгорудник ответственный за учет рабочего времени в его подразделения финансов с подразделения (подгорудник ответственный за учет рабочего времени за подраз Сотрудник университета приходит на работу, ответственный за учет рабочего времени в его подразделении фиксирует необходимую информацию (дата, время, ФИО сотрудника), сотрудник убывает с работы, ответственный за учет рабочего времени в его подразделении фиксирует необходимую информацию (дата, время, ФИО сотрудника). Далее, к примеру, в конце месяца, сотрудник, ответственный за учет рабочего времени по всему университету запрашивает данные об отработанном времени сотрудников по подразделениям, после передачи данных от ответственных по подразделениям за учет рабочего времени, сотрудник, ответственный за учет рабочего времени по университету формирует единый отчет.

Для того, чтобы продемонстрировать текущее состояние и спроектировать будущее состояние процесса построим поток создания ценности [3], [12].

На рисунке 6 представлен поток создания ценности [29], [31] для процесса учета рабочего времени из расчета 10 человек на подразделение.

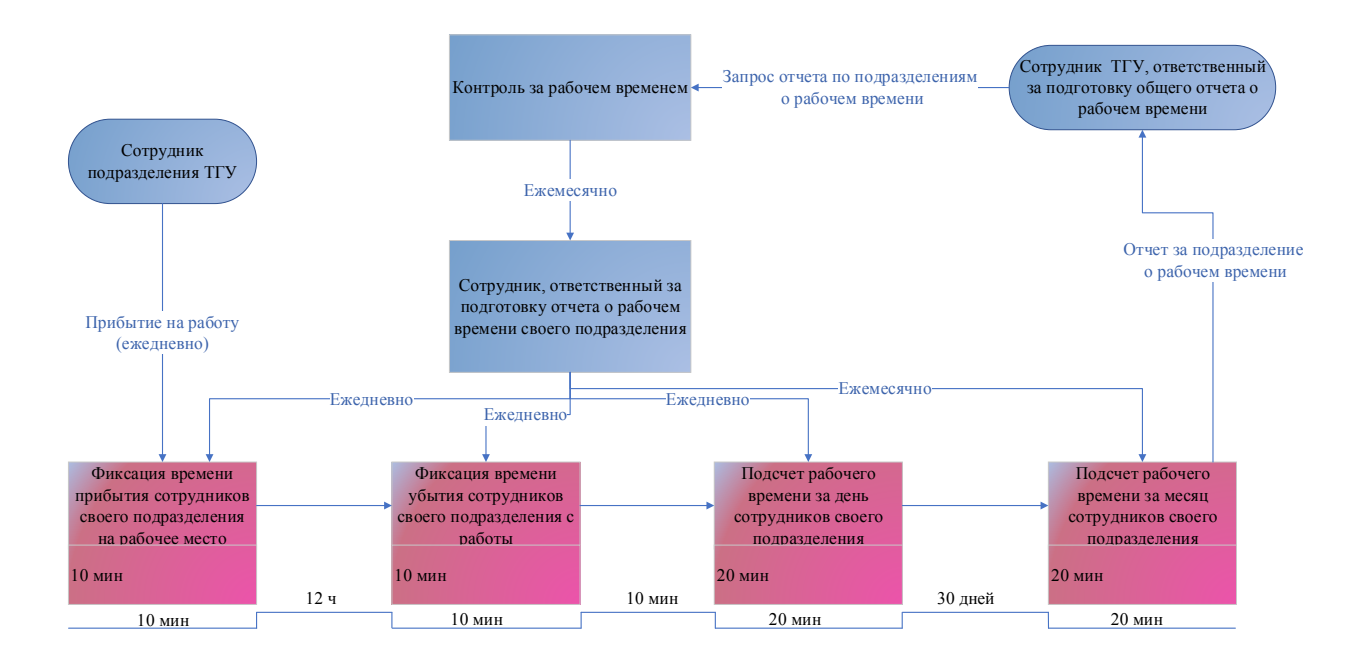

Рисунок 6 – Поток создания ценности

При назначении ответственного за учет рабочего времени на фиксацию времени прибытия и убытия всего подразделения займет, примерно, по 10 минут, между этими фиксациями может пройти время, примерно, 12 часов от самой первой до самой последней пары. После последней фиксации времени в день необходимо подсчитать сколько за день отработали сотрудники подразделения, на это уделяется, примерно, до 20 минут. И так каждый рабочий день. В месяц на это уходит, примерно, 14 часов без учета времени ожидания. Каждый месяц необходимо предоставлять общий отчет об отработанном времени за месяц всех сотрудников подразделения. На этот подсчет и составление отчета уходит, примерно 20 минут. Подготовку отчета ежемесячно контролирует сотрудник, ответственный за подготовку общего отчета за отработанное время всеми сотрудниками университета.

Исходя из диаграммы IDEF0, диаграммы дорожек и потока создания ценности текущего процесса учета рабочего времени в университете, можно

выделить несколько точек улучшения. Помним, что улучшения должны соответствовать стратегическим целям университета:

Точки улучшения:

а) автоматизация регистрации времени:

1) необходимость: заменить ручную регистрацию времени сотрудников на автоматизированный процесс через систему контроля доступа;

2) возможные улучшения*:* внедрение технологии бесконтактной идентификации, такой как RFID-карты, для автоматической регистрации времени;

б) интеграция систем:

1) необходимость*:* обеспечить интеграцию системы учета времени с другими информационными системами университета (например, системой контроля и управления доступом APACS 3000);

2) возможные улучшения: разработка модуля для взаимодействия между системами, что обеспечит единый и целостный взгляд на информацию;

в) мониторинг и аналитика:

1) необходимость: создание возможности для мониторинга и анализа данных о рабочем времени;

2) возможные улучшения: внедрение аналитических инструментов для выявления тенденций, оценки эффективности и оптимизации расписания;

г) эффективное использование ресурсов:

1) улучшение: автоматизация регистрации времени и интеграция систем помогут более эффективно использовать ресурсы университета.

# <span id="page-36-0"></span>**3.2 Моделирование процесса расчета рабочего времени «КАК ДОЛЖНО БЫТЬ»**

Проанализировав процесс расчета рабочего времени «КАК ЕСТЬ», смоделируем процесс расчета рабочего времени «КАК ДОЛЖНО БЫТЬ».

Моделирование процесса "КАК ДОЛЖНО БЫТЬ" включает в себя создание формальных представлений того, как должен проходить определенный процесс, система или деятельность в организации.

Для моделирования процесса «КАК ДОЛЖНО БЫТЬ» воспользуемся такими инструментами, как диаграмма IDEF0, диаграмма дорожек, диаграмма потока данных и смоделируем поток создания ценности.

На рисунках 7 и 8 изображены диаграммы «КАК ДОЛЖНО БЫТЬ» процесса учета рабочего времени.

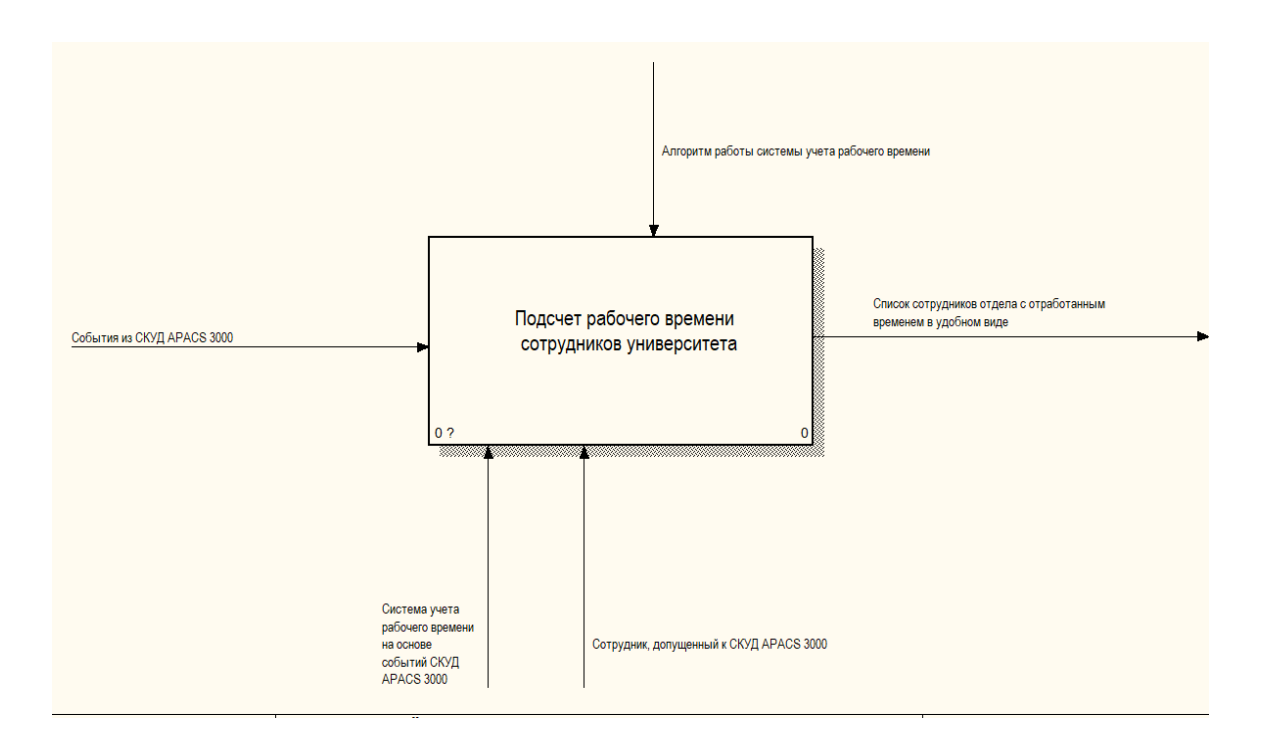

Рисунок 7 – Диаграмма IDEF0 процесса «КАК ДОЛЖНО БЫТЬ»

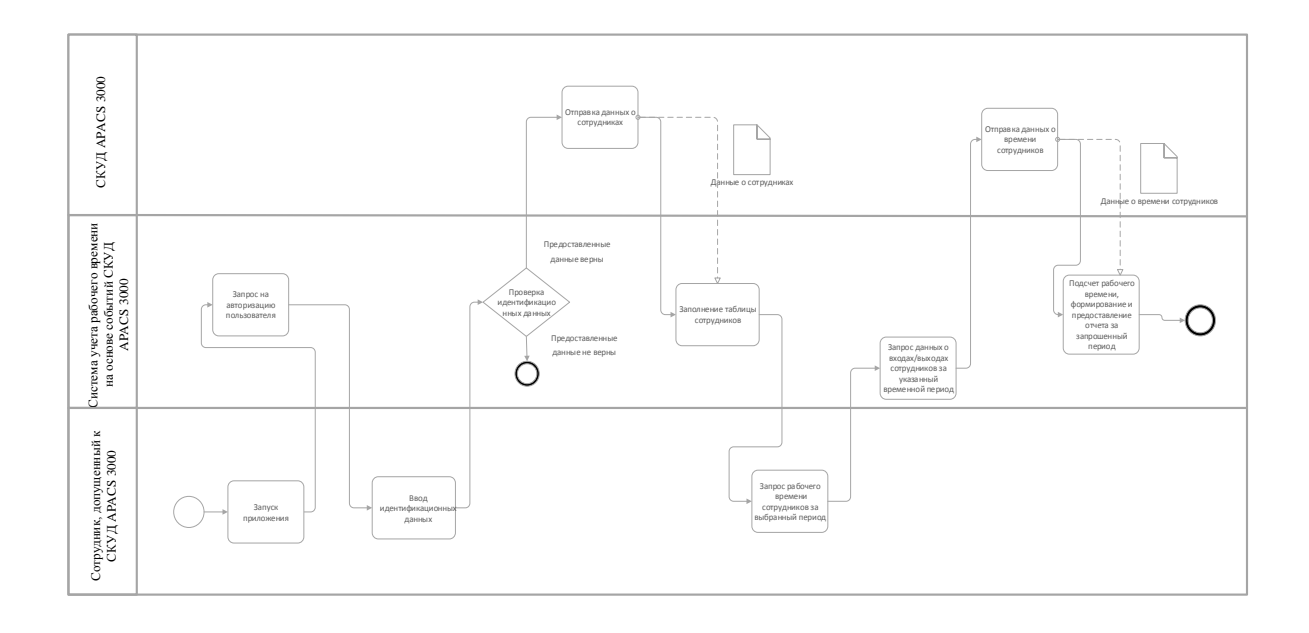

Рисунок 8 – Диаграмма дорожек процесса «КАК ДОЛЖНО БЫТЬ»

На диаграмме IDEF0 входными данными являются события системы контроля и управления доступом APACS 3000.

Инструментом управления является алгоритм работы системы учета рабочего времени.

Выходными данными являются списки с отработанным временем сотрудников в удобном виде за указанный временной период.

Механизмом воздействия является сотрудник, допущенный к системе контроля и управления доступом APACS 3000 и система учета рабочего времени на основе событий APACS 3000.

На диаграмме дорожек представлены 3 участника процесса учета рабочего времени: сотрудник, допущенный к системе контроля и управления доступом APACS 3000, система учета рабочего времени и система контроля и управления доступом APACS 3000.

Сотрудник перед работой должен авторизоваться в системе. При неправильном вводе данных он работать с системой не сможет. При успешной авторизации в систему учета рабочего времени подгружаются данные о сотрудниках всего университета (ФИО, отдел, должность). Допущенный

сотрудник выбирает временной интервал, за который хочет получить данные о рабочем времени сотрудников.

Система учета рабочего времени подгружает данные о входе/выходе всех сотрудников за этот период и рассчитывает их рабочее время. Далее выводит отчет на экран.

Диаграмма потоков данных (DFD) [26] – это графическое представление потоков данных в системе, их обработки и хранилищ. Она широко используется в области системного анализа и проектирования для визуализации и анализа данных и информационных потоков внутри системы или процесса. Преимущества диаграммы потоков данных:

- визуализация потоков данных: DFD позволяет наглядно представить, как данные перемещаются внутри системы. Это важно для понимания входных и выходных данных, а также для выявления взаимосвязей между различными компонентами системы;

- идентификация процессов и данных: DFD помогает выделить основные процессы и данные в системе. Это полезно для выявления ключевых аспектов функционирования системы и их взаимосвязей;

- анализ потоков данных: DFD позволяет проводить анализ потоков данных, выявляя узкие места, задержки и другие проблемы, которые могут возникнуть в процессе обработки данных;

- проектирование системы: на этапе проектирования DFD помогает определить необходимые компоненты, процессы и взаимодействие между ними:

- документация системы: DFD служит отличным инструментом для документации системы. Создание диаграмм потоков данных помогает легко передать информацию о структуре и функционировании системы;

- облегчение коммуникации: DFD является эффективным средством коммуникации между участниками проекта. Она предоставляет общий язык для обсуждения и понимания процессов и структуры системы;

- управление изменениями: DFD облегчает управление изменениями в системе. При внесении изменений легче оценить их воздействие на потоки данных и структуру системы;

- выявление потребностей в безопасности и контроле доступа: DFD помогает выявить участки, где данные требуют защиты, и определить уровень контроля доступа к ним.

С использованием диаграмм потоков данных можно лучше понять, проектировать и управлять информационными потоками в системе, что в конечном итоге способствует эффективности и надежности работы системы.

На рисунке 9 представлена диаграмма потока данных системы учета рабочего времени.

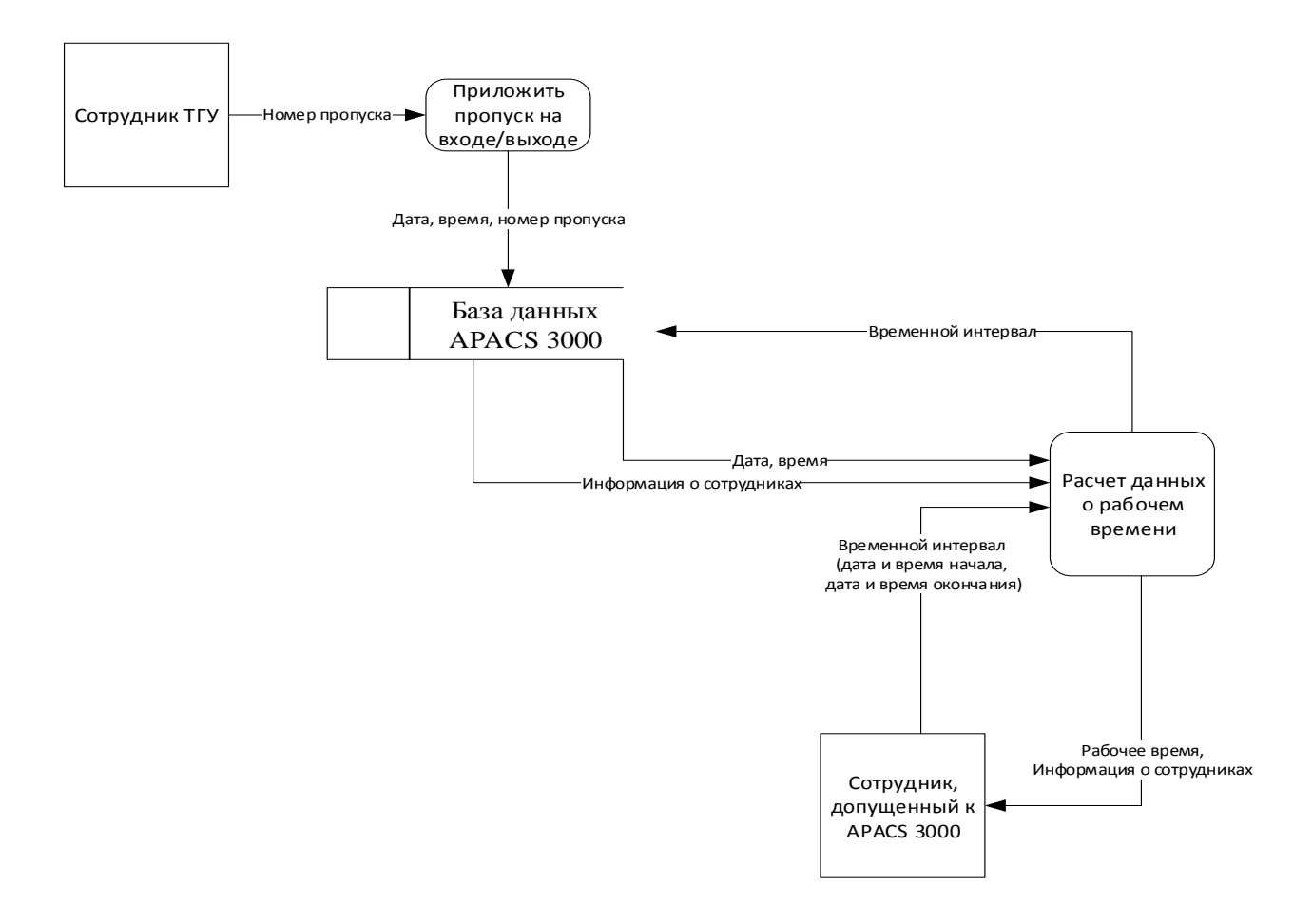

Рисунок 9 - Диаграмма потока данных

На диаграмме потока данных системы учета рабочего времени внешними сущностями являются: сотрудник, допущенный к APACS 3000 и сотрудник ТГУ.

Хранилище данных представляет собой базу данных APACS 3000, которая хранит информацию о сотрудниках, например, ФИО, номер пропуска, дату и время входа/выхода сотрудников.

Сотрудник ТГУ прикладывает пропуск на входе/выходе к считывающему устройству APACS 3000. Данные о номере пропуска, а также дате и времени входа/выхода фиксируются в базу данных APACS 3000.

Сотрудник, допущенный к APACS 3000, вводит временной интервал, за который хочет узнать отработанное время сотрудников.

Система учета рабочего времени отправляет запрос к базе данных о необходимости получения информации о сотрудниках (ФИО, должность, подразделение), а также временной интервал для подсчета рабочего времени.

После получения данных производит расчёт рабочего времени и выводит информацию о сотрудниках и отработанном ими времени за указанный период.

Выводы по третьему разделу

В третьем разделе был рассмотрен процесс учета рабочего времени «КАК ЕСТЬ» с использованием диаграмм IDEF0, диаграммы дорожек и потока создания ценностей, а также была составлена модель того, как должен происходить процесс учета рабочего времени после автоматизации этого процесса.

Была составлена диаграмма потоков данных, которая показывает с чем модуль учета рабочего времени должен взаимодействовать для корректной работы на базе тольяттинского государственного университета.

# <span id="page-41-0"></span>**4 Разработка модели и внедрение модуля учета рабочего времени на основе событий СКУД APACS 3000**

«В программной инженерии в процессе проектирования информационная система на стадии моделирования представляется в виде комплекса трех моделей: концептуальной, логической и физической» [13].

# <span id="page-41-1"></span>**4.1 Проектирование концептуальной модели системы учета рабочего времени**

«Проектирование концептуальной модели основано на анализе решаемой задачи по обработке данных. Концептуальная модель должна содержать информацию об объектах и их взаимосвязях, представляющих интерес в рассматриваемой предметной области и выявляемых в результате анализа данных» [13].

Система учета рабочего времени, представленная на рисунке 10. [13]

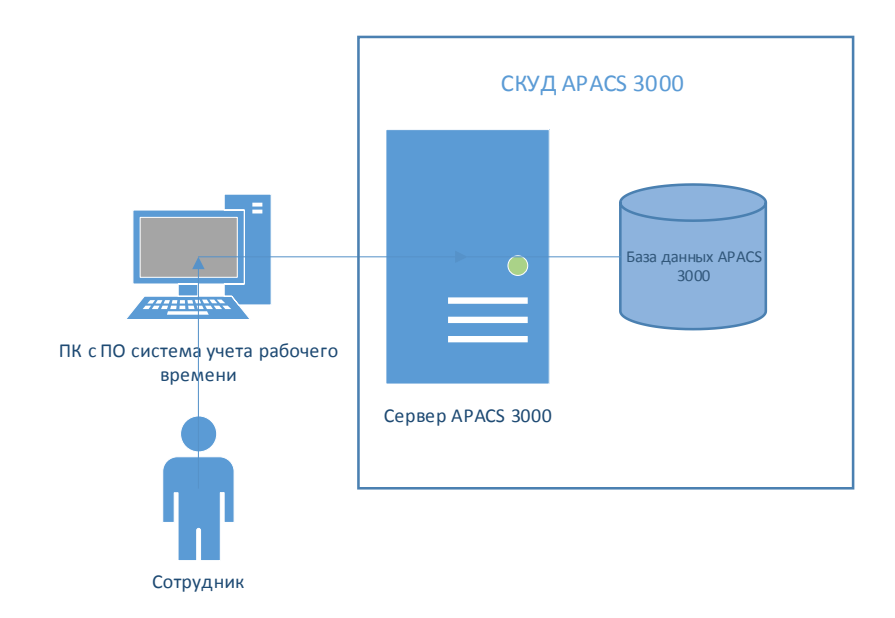

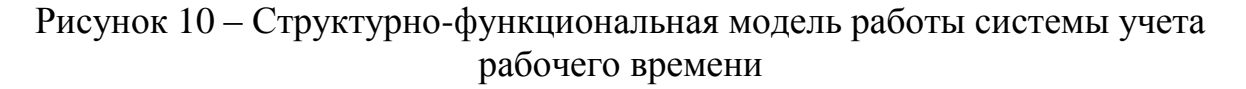

«Для построения концептуальной модели использован метод структурно-функционального моделирования, который заключается  $\mathbf{B}$ структурированном представлении функций, процессов, операций. Один из видов представления структурно-функциональной модели – блок-схема» [13].

«Система учета рабочего времени, представленная на рисунке 10, представляет собой взаимодействие таких компонентов, как рабочее место с установленным по «система учета рабочего времени», функционирующего сервера APACS 3000, который ведет учет посещаемости сотрудниками рабочих мест, база данных, в которой фиксируется время входа и выхода из объекта, подконтрольного СКУД APACS 3000» [13].

#### <span id="page-42-0"></span>4.2 Разработка логической модели

«Для разработки логической информационной системы используются технологии, основанные на UML моделировании. Язык UML не привязан к конкретному языку программирования и не предполагает процесс разработки программных средств. Модели в UML представляются в форме диаграмм»  $[13]$ .

#### 4.2.1 Диаграмма вариантов использования

<span id="page-42-1"></span>Для построения логической модели используем диаграмму вариантов использования, диаграмму классов и диаграмму последовательности [33], [13].

«Диаграмма вариантов использования инкапсулирует функциональность системы, включая варианты использования, участниковакторов и их отношения. Диаграмма вариантов использования моделирует задачи, сервисы и функции, требуемые системой, подсистемой приложения, а также показывает, как пользователь обращается с системой.

В ней сосредоточены требования к системе, включая внутренние и внешние воздействия. Диаграмма вариантов использования представляет, как сущность из внешней среды может взаимодействовать с частью системы.

Таким образом, основная цель диаграммы вариантов использования состоит в решении задач отображения функционального аспекта системы, определения требований к системе, отображения внешнего взгляда на систему, представления внутренних и внешних факторов, влияющих на систему, представления взаимодействия между акторами» [13].

«Для построения диаграммы вариантов использования системы учета рабочего времени определим акторов, границы системы и выполняемые функции и отношения между ними» [13].

«Актором системы будет являться пользователь (сотрудник отдела информационной безопасности или другой сотрудник, который в силу своих должностных полномочий имеет доступ к СКУД APACS 3000)» [13].

«Границей системы является система учета рабочего времени на основе событий СКУД APACS 3000» [13].

«Функциями, которые выполняет система являются: авторизация (предоставление прав на взаимодействие с ПОЛНЫМ функционалом программы); расчет рабочего времени сотрудников с указанием временных рамок; фильтрация списка сотрудников по отделам» [13].

«Так как разграничения прав доступа между авторизованными пользователями нет, то взаимоотношения определяются между вариантами использования: «include» - отношение включения» [12].

«На рисунке 11 представлена диаграмма вариантов использования процессов взаимодействия с системой учета рабочего времени» [13].

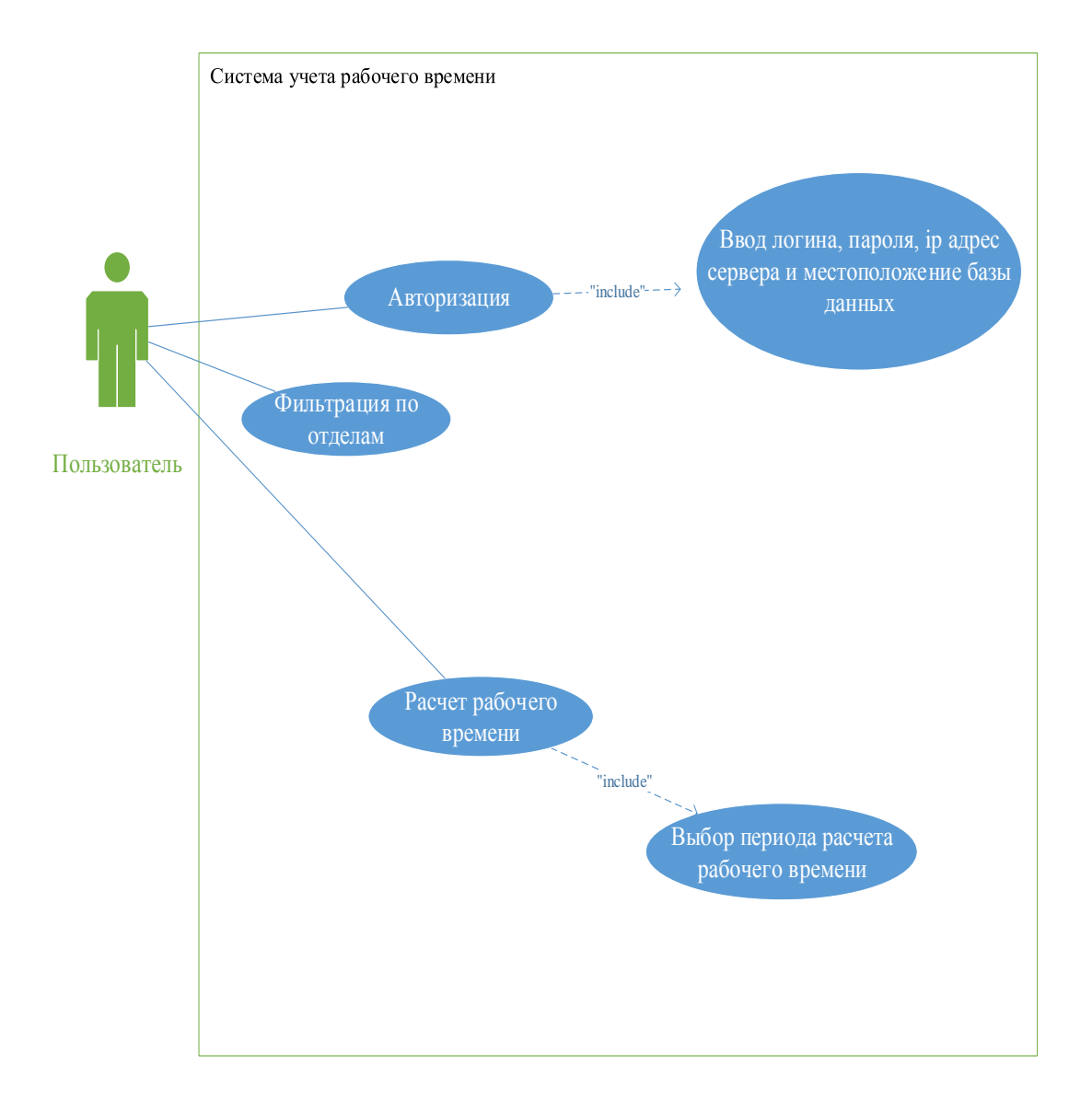

## Рисунок 11 – Диаграмма вариантов использования процессов взаимодействия с системой учета рабочего времени

«Для взаимодействия с системой учета рабочего времени на основе событий системы контроля и управления доступом APACS 3000, пользователю необходимо авторизоваться в системе, поэтому между пользователем и авторизацией отношение ассоциации. Для авторизации необходимо ввести логин, пароль, и ссылку на местоположение базы данных СКУД APACS 3000. Поэтому между функциями авторизации и вводом отношение «include».

Авторизованному пользователю становятся доступны функции «фильтрация по отделам» и «расчет рабочего времени», поэтому между авторизованным пользователем и данными функциями отношение ассоциации. Он может пользоваться ими, а может и не использовать их и просто закрыть программу» [13].

«При использовании функции «расчет рабочего времени» авторизированному пользователю необходимо выбрать период, за который будет рассчитано рабочее время. Поэтому между «расчет рабочего времени» и «выбор периода расчета рабочего времени» отношение «include» [13].

## **4.2.2 Диаграмма классов**

<span id="page-45-0"></span>Диаграмма классов UML представляет структуру системы, описывая классы, их атрибуты, методы и отношения между объектами.

Сама система учета рабочего времени не содержит классов, однако использует классы, которые содержатся в системе контроля и управления доступом. На рисунке 12 представлена диаграмма классов, необходимая для функционирования системы учета рабочего времени [2], [3], [4], [13], [25], [26], [27], [28].

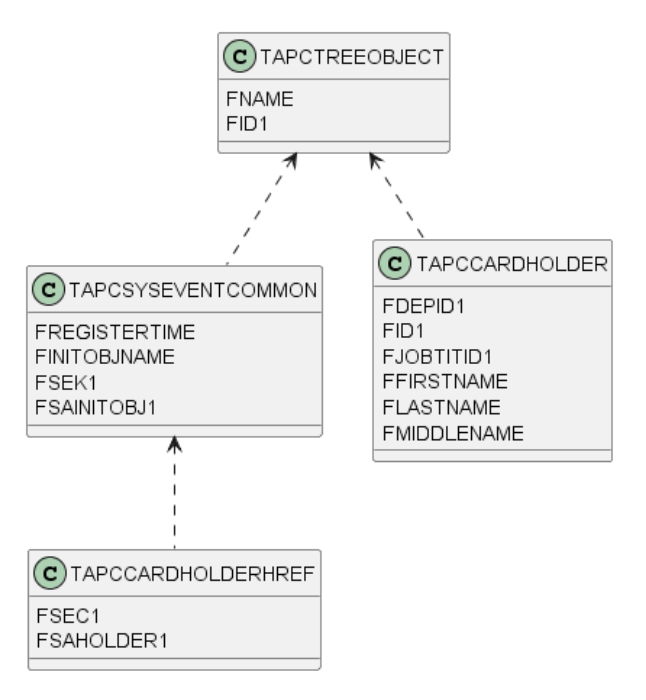

Рисунок 12 – Диаграмма классов, необходимая для работы системы учета рабочего времени

«TAPCTREEOBJECT – класс, содержащий все идентификаторы СКУД APACS 3000. Содержит: FNAME – имя события в системе, FID1 – номер события в системе. (при изменении наименования события в системе изменения отразятся на классах TAPCSYSEVENTCOMMON и TAPCCARDHOLDER, поэтому между ними отношение зависимости)» [13].

«TAPCSYSEVENTCOMMON – класс, содержащий события при использовании идентифицирующей карточки. Содержит: FREGISTERTIME – время регистрации события в системе, FINITOBJNAME – наименование события в системе, FSEK1 – номер события по счету, FSAINITOBJ1 – идентификатор события входа/выхода. (при изменении номера события по счету, изменения отразятся в классе TAPCCARDHOLDERHREF, поэтому между ними отношение зависимости)» [13].

«TAPCCARDHOLDERHREF – класс, содержащий номер события и номер карты, при применении идентификационной карточки. Содержит: FSEK1 – номер события из класса TAPCSYSEVENTCOMMON, FSAHOLDER1 – номер идентификационной карты» [13].

«TAPCCARDHOLDER – класс, содержащий информацию о пользователе. Содержит: FDEPID1 – идентификатор отдела, FID1 идентификатор карты работника, FJOBTITID1 – идентификатор должности, FFIRSTNAME имя работника, FLASTNAME фамилия работника, FMIDDLENAME отчество работника» [13].

### **4.2.3 Диаграмма последовательности**

<span id="page-46-0"></span>Диаграмма последовательности описывает набор событий взаимодействия для всех вовлеченных объектов [13].

Диаграмма последовательности расчета рабочего времени сотрудникам определенного отдела представлена на рисунке 13 [13].

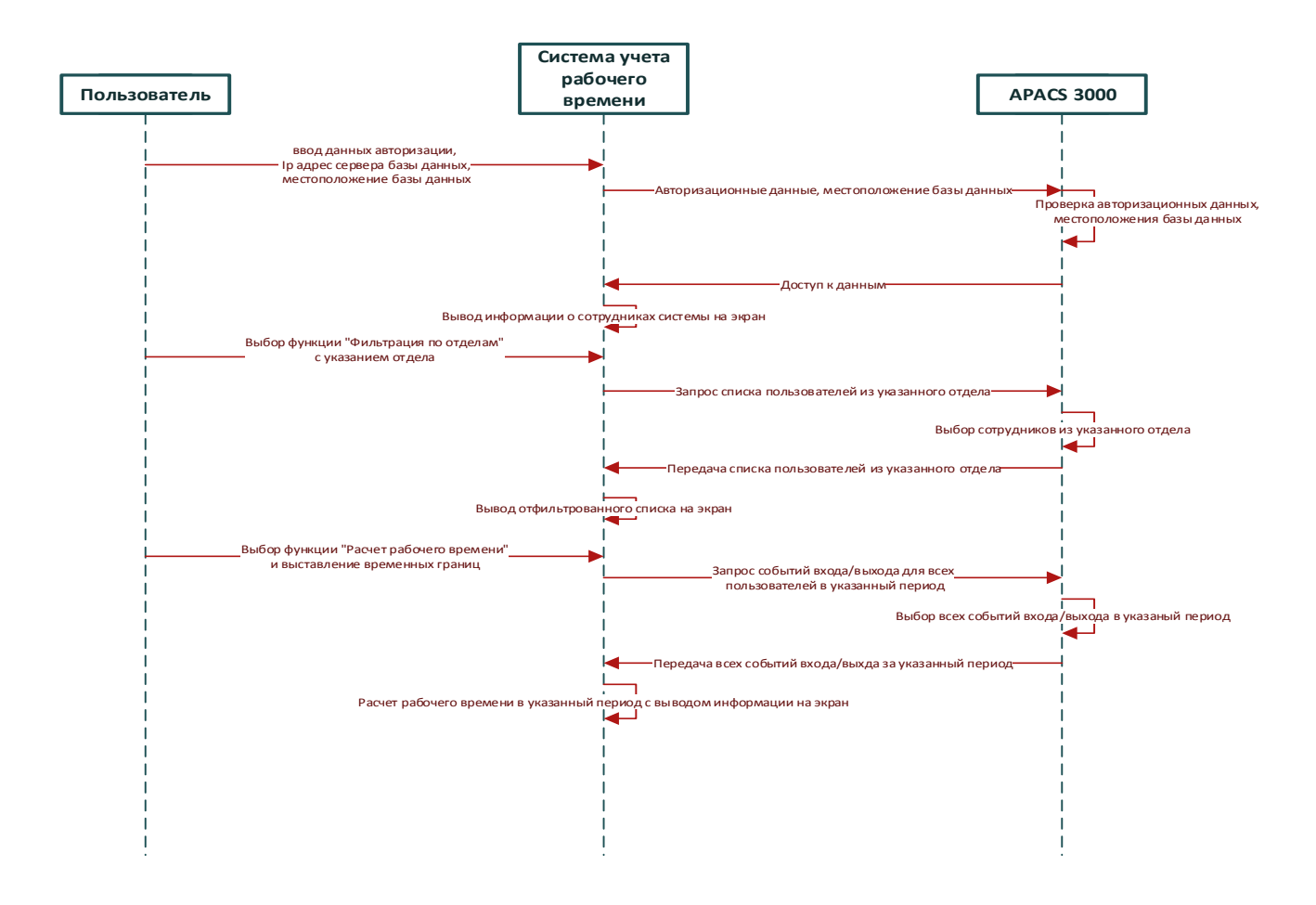

Рисунок 13 – Диаграмма последовательности расчета рабочего времени сотрудникам определенного отдела

Сценарий расчета рабочего времени сотрудникам определенного отдела выполняется в следующей последовательности:

Объект «Пользователь» вводит данные для авторизации, ip адрес сервера базы данных, местоположение базы данных в «Система учета рабочего времени» [13].

Объект «Система учета рабочего времени» обращается с данными, полученными от пользователя к объекту «APACS 3000» [13].

«Объект «APACS 3000» получив данные от объекта «Система учета рабочего времени» проверяет их. При положительном результате проверки предоставляет объекту «Система учета рабочего времени» доступ к данным» [13].

Объект «Система учета рабочего времени» выводит данные, полученные от объекта «APACS 3000» на экран [13].

Объект «Пользователь» выбирает функцию «Фильтрация по отделам» и выбирает наименование отдела, информацию о сотрудниках которого он хочет посмотреть и отправляет запрос объекту «Система учета рабочего времени».

Объект «Система учета рабочего времени» отправляет запрос объекту «APACS 3000» о получении списка сотрудников определенного отдела с данными о них. [13]

Объект «APACS 3000» принимает запрос от объекта «Система учета рабочего времени», подготавливает необходимые данные и отправляет объекту «Система учета рабочего времени» [13].

Объект «Система учета рабочего времени» выводит полученную информацию на экран [13].

Объект «Пользователь» выбирает функцию «Расчет рабочего времени», указывает временные рамки (за сколько дней) необходимо рассчитать рабочее время и отправляет запрос объекту «Система учета рабочего времени». [13]

Объект «Система учета рабочего времени» отправляет объекту «APACS 3000» запрос на получение всех событий входа/выхода сотрудников определенного отдела за указанный период [13].

Объект «APACS 3000» принимает запрос от объекта «Система учета рабочего времени», подготавливает необходимые данные и отправляет объекту «Система учета рабочего времени» [13].

Объект «Система учета рабочего времени» рассчитывает рабочее время по заданным критериям и выводит полученную информацию на экран [13].

# <span id="page-49-0"></span>**4.3 Внедрение системы учета рабочего времени**

Для правильного функционирования модуля учета рабочего времени первоначально необходимо установить Firebird (официальный сайт: <https://firebirdsql.org/en/server-packages/> ), если данная СУБД была установлена не корректно.

При установке Firebird необходимо выбрать русский язык, как показано на рисунке 14.

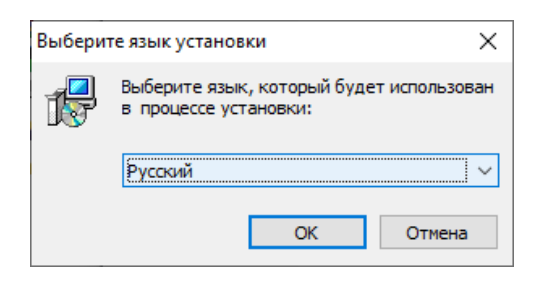

Рисунок 14 – Установка Firebird, шаг 1

Далее необходимо принять лицензионное соглашение и прочитать информацию, предлагаемую установщиком (рисунок 15, рисунок 16).

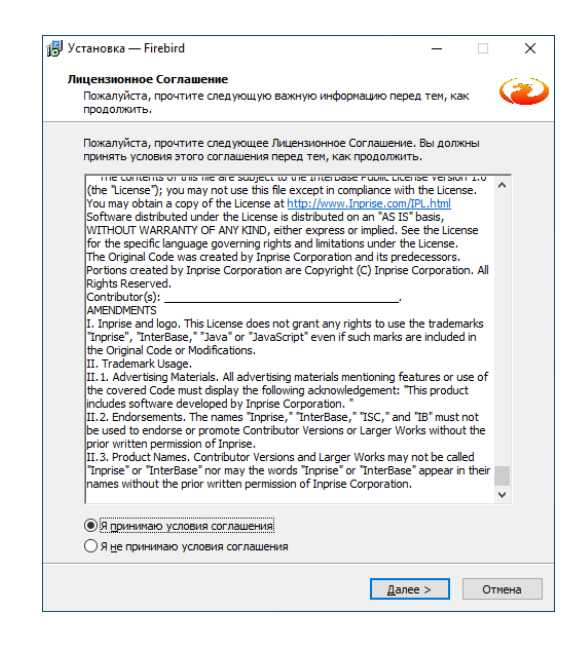

Рисунок 15 – Установка Firebird, шаг 2

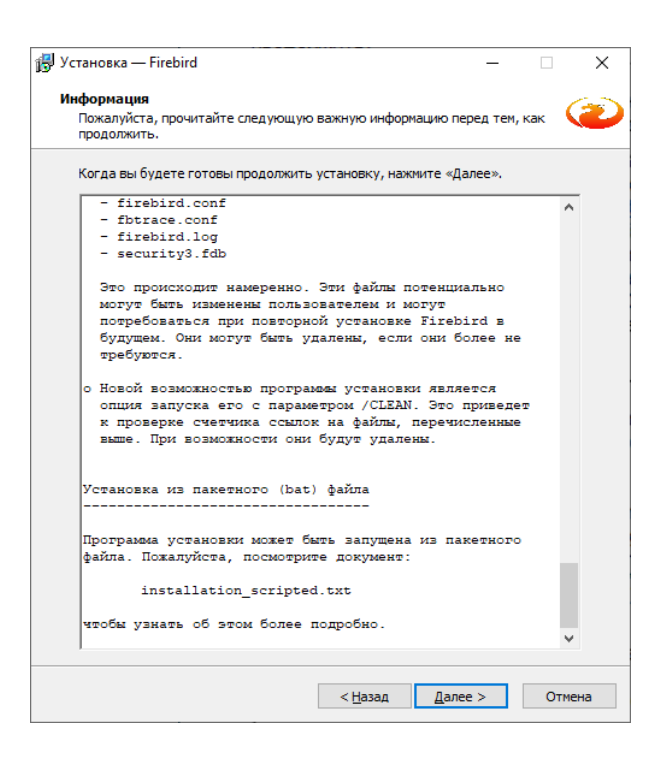

Рисунок 16 – Установка Firebird, шаг 3

Для функционирования нового модуля системы учета рабочего времени, необходимы только клиентские компоненты Firebird, указанные на рисунке 17.

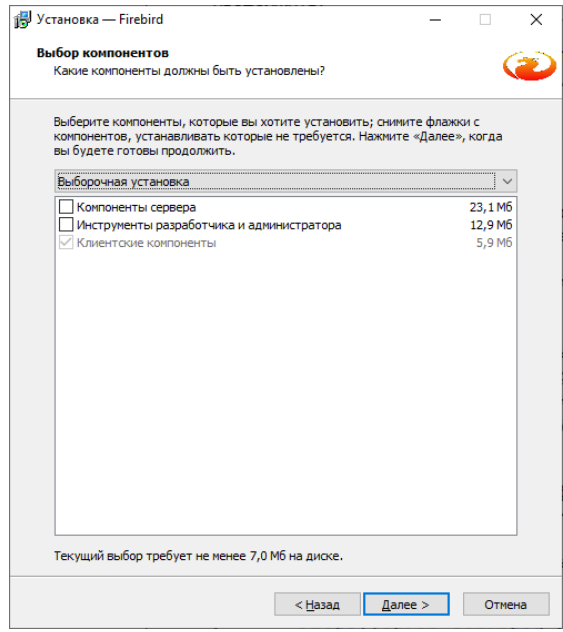

Рисунок 17 – Установка Firebird, шаг 4

Далее необходимо выбрать пункты «Копировать клиентскую библиотеку Firebird в каталог <system>» и «Создать GDS32.DLL для поддержки унаследованных приложений» (рисунок 18).

Благодаря этим функциям установленная на рабочем месте библиотека gds32.dll модернизируется или добавится, если не была установлена ранее, и позволит модулю системы рабочего времени правильно функционировать.

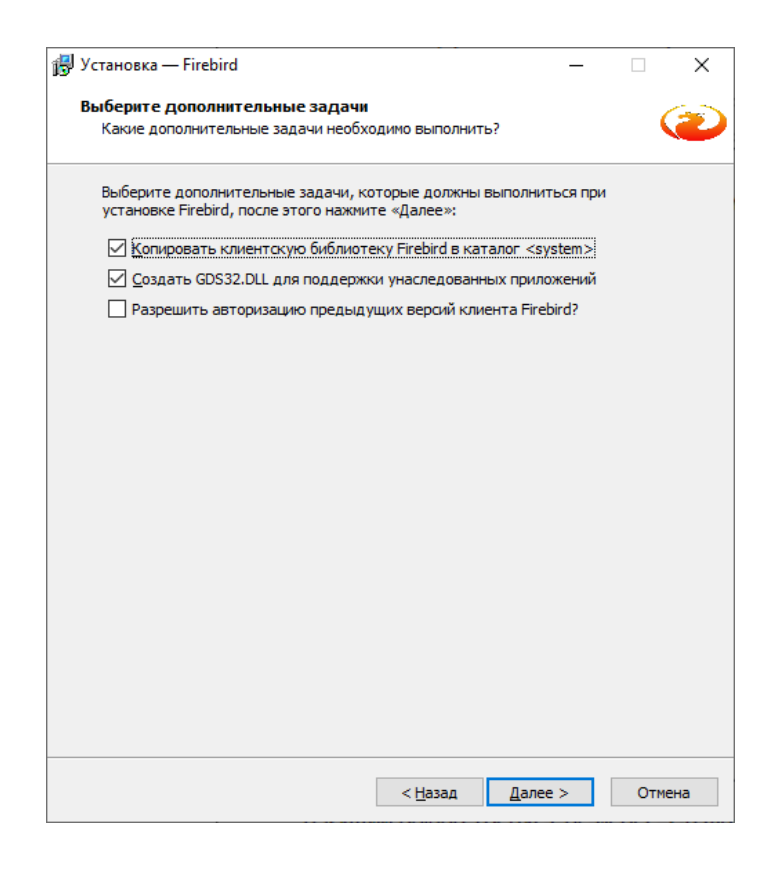

Рисунок 18 – Установка Firebird, шаг 5

Далее необходимо создать пароль пользователю SYSDBA (рисунок 19), который можно использовать при работе с модулем системы учета рабочего времени.

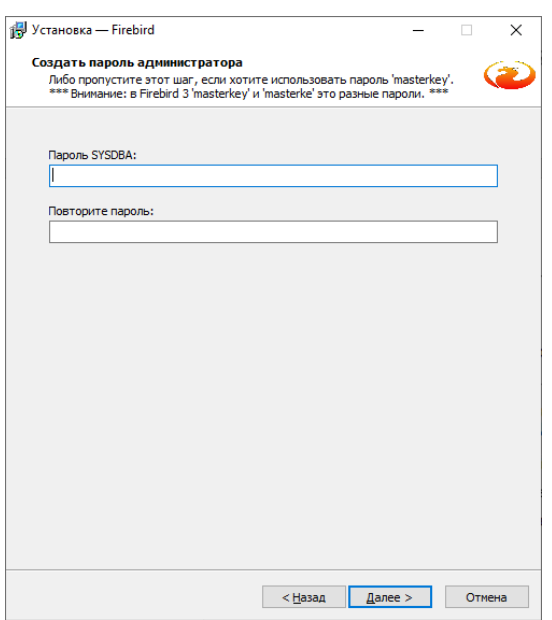

Рисунок 19 – Установка Firebird, шаг 6

Далее нажимаем «Установить» (рисунок 20). После установки можем запускать разработанный модуль системы учета рабочего времени.

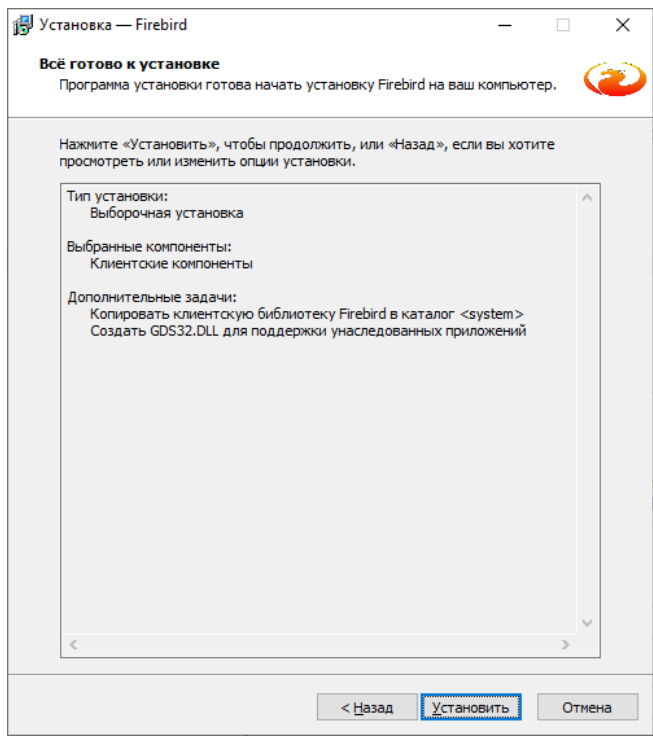

Рисунок 20 – Установка Firebird, шаг 7

При запуске модуля системы учета рабочего времени [5], [6], [7], [8], [9], [10], [11], [14], [18], [19], [20], [27] необходимо ввести следующие данные: местоположение базы данных, логин и пароль, которые создавались ранее (рисунок 21). Если у вас были установлены другие логин и пароль базы данных при установке APACS 3000, то необходимо ввести их. Формат ввода местоположения базы данных представлен на рисунке. Вместо «localhost» можно указать ip адрес, например, «127.0.0.1». Далее через двоеточие указывается конкретное расположение файла базы данных с которым работает APACS 3000. Поле сохранить расположение БД служит для сохранения местоположения базы данных, чтобы не вводить ее местоположение при каждом запуске модуля системы учета рабочего времени APACS 3000. Если поставить галочку, то сохранение произойдет, если не ставить, то сохранение не произойдет.

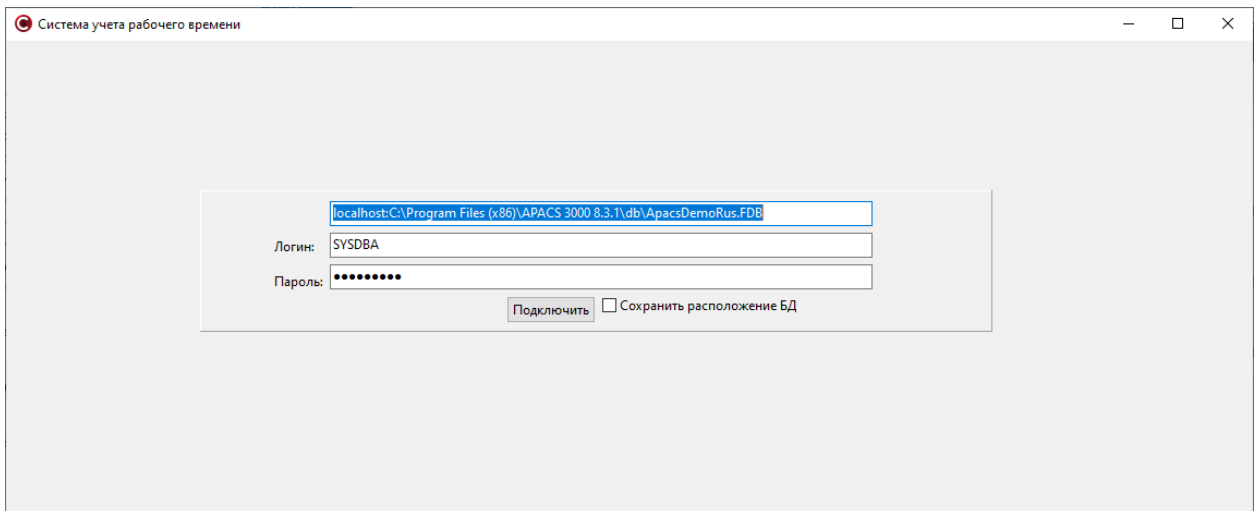

Рисунок 21 – Авторизация в модуле учета рабочего времени

Пример местоположения базы данных представлен на рисунке 22.

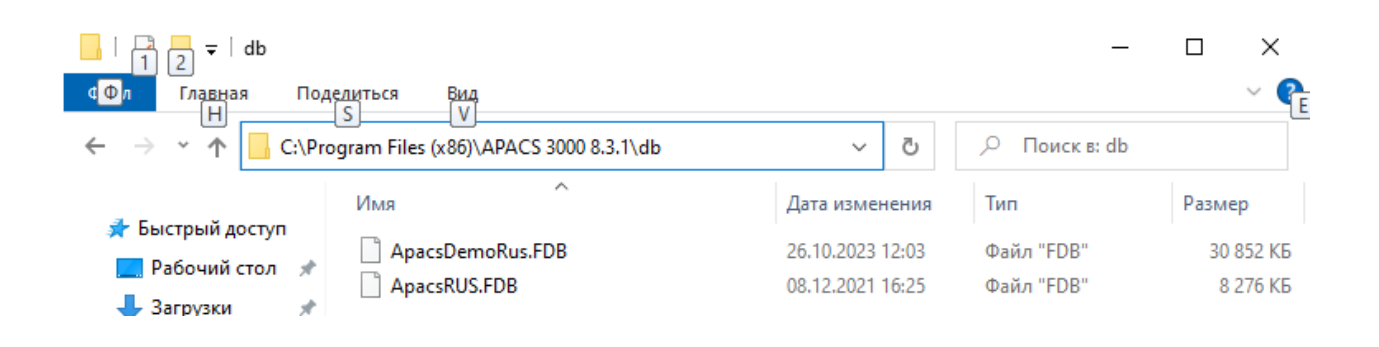

Рисунок 22 – Пример местоположения базы данных

Если местоположение базы данных, логин или пароль были введены не верно, то программа выдаст ошибку о том, что ей не удалось подключиться к базе данных (рисунок 23).

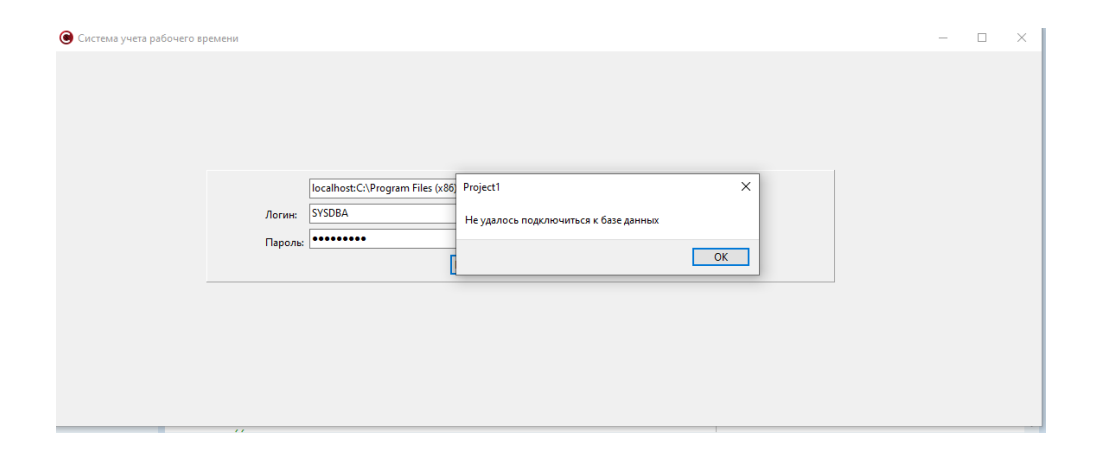

Рисунок 23 – Ошибка авторизации

Если все поля на окне авторизации были введены верно, то в программе появится таблица, в которой указаны: номер по списку (id), фамилия, имя, отчество сотрудников, а также должность, которую они занимают и отдел, в котором они работают. При успешном сохранении местоположения базы данных APACS 3000 будет выведено сообщение о том, что сохранение прошло успешно. Также станут доступны функции: фильтрация по отделам и фильтрация по времени, благодаря которой можно посчитать рабочее время сотрудников университета (рисунок 24).

|                 | • Система учета рабочего времени                 |              |                                   |                                       |                   |  | $\times$                      |
|-----------------|--------------------------------------------------|--------------|-----------------------------------|---------------------------------------|-------------------|--|-------------------------------|
| ID              | Фамилия                                          | Имя          | Отчество                          | Должность                             | Отдел             |  | $\wedge$                      |
|                 | Пахомченко                                       | Кира         | Михайловна                        | Технический писатель                  | Аренда 1 этаж     |  |                               |
| $\overline{2}$  | Борьков                                          | Евгений      | Евгеньевич                        | Тестировщик                           | Аренда 1 этаж     |  |                               |
| 3               | Ким                                              | Алевтина     | Максимовна                        | Программист                           | Аренда 1 этаж     |  |                               |
| 4               | Котова                                           | Екатерина    | Владимировна                      | Маркетолог                            | Маркетинг         |  |                               |
| 5               | Серегин                                          | Владимир     | Юрьевич                           | Директор по кадрам                    | Руководящий отдел |  |                               |
| 6               | Горинова                                         | Валентина    | Юльевна                           | Бухгалтер                             | Бухгалтерия       |  |                               |
| 7               | Лукина                                           | Елена        | Вадимовна                         | Бухгалтер                             | Бухгалтерия       |  |                               |
| 8               | Сомова                                           | Ирина        | Николаевна                        | Менеджер                              | Отдел продаж      |  |                               |
| $\overline{9}$  | Капкина                                          | Светлана     | Григорьевна                       | Менеджер                              | Отдел продаж      |  |                               |
| 10<br>$\langle$ | Convention                                       | Magazine     | <b><i><u>Beneminancia</u></i></b> | Distancement organis                  | Oznan postanie    |  | $\checkmark$<br>$\mathcal{P}$ |
|                 | Фильтрация по отделам<br>Фильтрация по времени П | $\checkmark$ |                                   | Project1<br>Сохранение прошло успешно | $\times$<br>OK    |  |                               |

Рисунок 24 – Успешная авторизация

При выборе функции «Фильтрация по отделам» появляется список отделов организации (рисунок 25).

|                                          | • Система учета рабочего времени                                                                                                    |                    |              |                              |                   | г | $\times$            |
|------------------------------------------|----------------------------------------------------------------------------------------------------|--------------------|--------------|------------------------------|-------------------|---|---------------------|
| ID                                       | Фамилия                                                                                                    | Имя                | Отчество     | Должность                    | Отдел             |   | $\hat{\phantom{a}}$ |
|                                          | Пахомченко                                                                                                    | Кира               | Михайловна   | Технический писатель         | Аренда 1 этаж     |   |                     |
| $\overline{2}$                           | Борьков                                                                                                    | Евгений            | Евгеньевич   | Тестировщик                  | Аренда 1 этаж     |   |                     |
| 3                                        | Ким                                                                                                    | Алевтина           | Максимовна   | Программист                  | Аренда 1 этаж     |   |                     |
| 4                                        | Котова                                                                                                    | Екатерина          | Владимировна | Маркетолог                   | Маркетинг         |   |                     |
| 5                                        | Серегин                                                                                                    | Владимир           | Юрьевич      | Директор по кадрам           | Руководящий отдел |   |                     |
| 6                                        | Горинова                                                                                                    | Валентина          | Юльевна      | Бухгалтер                    | Бухгалтерия       |   |                     |
|                                          | Лукина                                                                                                    | Елена              | Вадимовна    | Бухгалтер                    | Бухгалтерия       |   |                     |
| 8                                        | Сомова                                                                                                    | Ирина              | Николаевна   | Менеджер                     | Отдел продаж      |   |                     |
| 9                                        | Капкина                                                                                                    | Светлана           | Григорьевна  | Менеджер                     | Отдел продаж      |   |                     |
| 10<br>$\left\langle \cdot \right\rangle$ | Cynyono                                                                                                    | Monumo             | Пынтриорно   | <b>Discononistori otropo</b> | OTROB BROBOW      |   | $\rightarrow$       |
|                                          | Фильтрация по отделам<br>Фильтрация по времени<br>Без фильтра<br>Аренда 1 этаж<br>Аренда 2 этаж<br>Бухгалтерия<br>Маркетинг<br>Общий отдел<br><b>Orsen sammer</b> | $\sim$<br>$\wedge$ |              |                              |                   |   |                     |

Рисунок 25 – Функция «Фильтрация по отделам»

При выборе отдела «IT» программа показывает только тех сотрудников, которые работают только в отделе IT (рисунок 26). При выборе других отделов программа показывает сотрудников отдела, которого вы выбрали.

| • Система учета рабочего времени |                                 |              |                         |              | п | $\times$      |
|----------------------------------|---------------------------------|--------------|-------------------------|--------------|---|---------------|
| Фамилия                          | Имя                             | Отчество     | Должность               | Отдел        |   |               |
| Солнцева                         | Виктория                        | Вячеславовна | Системный администратор | $\mathsf{I}$ |   |               |
| Тепинин                          | Сергей                          | Геннадиевич  | Системный администратор | $\mathbf{H}$ |   |               |
|                                  |                                 |              |                         |              |   |               |
|                                  |                                 |              |                         |              |   |               |
|                                  |                                 |              |                         |              |   |               |
|                                  |                                 |              |                         |              |   |               |
|                                  |                                 |              |                         |              |   |               |
|                                  |                                 |              |                         |              |   |               |
|                                  |                                 |              |                         |              |   | $\rightarrow$ |
|                                  |                                 |              |                         |              |   |               |
| Фильтрация по времени П          |                                 |              |                         |              |   |               |
|                                  |                                 |              |                         |              |   |               |
|                                  |                                 |              |                         |              |   |               |
|                                  |                                 |              |                         |              |   |               |
|                                  | $\Box$<br>Фильтрация по отделам | $\checkmark$ |                         |              |   |               |

Рисунок 26 – Выполненная функция «фильтрация по отделам»

При выборе «Без фильтра» программа показывает всех сотрудников организации. Если выбрать функцию «Фильтрация по времени» (рисунок 27), то программа предложит выбрать начальную дату (сверху) и конечную дату (снизу) для расчета рабочего времени. Рабочее время рассчитывается с 00:00 начальной даты до 00:00 конечной даты. После того, как даты будут введены, необходимо нажать кнопку «Расчет рабочего времени».

|                          | • Система учета рабочего времени                                                                                               |              |               |                               |                   | $\Box$ | $\times$                      |
|--------------------------|----------------------------------------------------------------------------------------------------|--------------|---------------|-------------------------------|-------------------|--------|-------------------------------|
| ID                       | Фамилия                                                                                                    | Имя          | Отчество      | Должность                     | Отдел             |        | $\hat{\phantom{a}}$           |
|                          | Пахомченко                                                                                                    | Кира         | Михайловна    | Технический писатель          | Аренда 1 этаж     |        |                               |
| $\overline{c}$           | Борьков                                                                                                    | Евгений      | Евгеньевич    | Тестировщик                   | Аренда 1 этаж     |        |                               |
| 3                        | Ким                                                                                                    | Алевтина     | Максимовна    | Программист                   | Аренда 1 этаж     |        |                               |
| 4                        | Котова                                                                                                    | Екатерина    | Владимировна  | Маркетолог                    | Маркетинг         |        |                               |
| 5                        | Серегин                                                                                                    | Владимир     | Юрьевич       | Директор по кадрам            | Руководящий отдел |        |                               |
| 6                        | Горинова                                                                                                    | Валентина    | Юльевна       | Бухгалтер                     | Бухгалтерия       |        |                               |
| 7                        | Лукина                                                                                                    | Елена        | Вадимовна     | Бухгалтер                     | Бухгалтерия       |        |                               |
| 8                        | Сомова                                                                                                    | Ирина        | Николаевна    | Менеджер                      | Отдел продаж      |        |                               |
| 9                        | Капкина                                                                                                    | Светлана     | Григорьевна   | Менеджер                      | Отдел продаж      |        |                               |
| 10 <sub>1</sub><br>⋖     | Convent                                                                                                    | Magazine     | Benevisionist | <b>Disconnections</b> execute | Ozana popozov     |        | $\checkmark$<br>$\rightarrow$ |
| 02.01.2006<br>03.01.2006 | Фильтрация по отделам<br>Без фильтра<br>Фильтрация по времени [<br>$\blacksquare$<br>$\blacksquare$<br>Расчет рабочего времени | $\checkmark$ |               |                               |                   |        |                               |

Рисунок 27 – Выбор функции «фильтрация по времени»

При правильно выбранных датах произойдет расчет рабочего времени сотрудников выбранного отдела. Если отдел не был выбран, то расчет рабочего времени всех сотрудников. Подсчитанное рабочее время появится в колонке таблицы «Рабочее время» (рисунок 28).

|                                | • Система учета рабочего времени                                                                                               |              |                              |                      |                   | $\Box$<br>$\times$<br>$\overline{\phantom{a}}$ |
|--------------------------------|----------------------------------------------------------------------------------------------------|--------------|------------------------------|----------------------|-------------------|------------------------------------------------|
| ID                             | Фамилия                                                                                                    | Имя          | Отчество                     | Должность            | Отдел             | Рабочее время А                                |
|                                | Пахомченко                                                                                                    | Кира         | Михайловна                   | Технический писатель | Аренда 1 этаж     | 7 ч 32 мин.                                    |
| $\overline{2}$                 | Борьков                                                                                                    | Евгений      | Евгеньевич                   | Тестировщик          | Аренда 1 этаж     | 8 ч 1 мин                                      |
| 3                              | Ким                                                                                                    | Алевтина     | Максимовна                   | Программист          | Аренда 1 этаж     | 7 ч 58 мин                                     |
| 4                              | Котова                                                                                                    | Екатерина    | Владимировна                 | Маркетолог           | Маркетинг         | 7 ч 35 мин                                     |
| 5                              | Серегин                                                                                                    | Владимир     | Юрьевич                      | Директор по кадрам   | Руководящий отдел | 6 ч 43 мин                                     |
| 6                              | Горинова                                                                                                    | Валентина    | Юльевна                      | Бухгалтер            | Бухгалтерия       | 7 ч 43 мин                                     |
|                                | Лукина                                                                                                    | Елена        | Вадимовна                    | Бухгалтер            | Бухгалтерия       | 8 ч 4 мин                                      |
| 8                              | Сомова                                                                                                    | Ирина        | Николаевна                   | Менеджер             | Отдел продаж      | 8 ч 20 мин                                     |
| 9                              | Капкина                                                                                                    | Светлана     | Григорьевна                  | Менеджер             | Отдел продаж      | 8 ч 10 мин                                     |
| 10<br>$\overline{\phantom{a}}$ | Company                                                                                                    | Manuel       | <b><i>Bettermonth</i>ine</b> | Distancement organis | Oznan mnannur     | $\checkmark$<br>70<br>$\rightarrow$            |
| 02.01.2006<br>03.01.2006       | Фильтрация по отделам<br>Без фильтра<br>Фильтрация по времени [<br>$\blacksquare$<br>$\blacksquare$<br>Расчет рабочего времени | $\checkmark$ |                              |                      |                   |                                                |

Рисунок 28 – Пример расчета рабочего времени

Если даты выбраны неверно, например, начальная дата позже конечной даты, то программа выдаст ошибку о том, что начальная дата должна быть меньше конечной даты (рисунок 29).

|                          | Система учета рабочего времени                                                                                                 |              |                             |                                                              |                   | $\times$<br>л<br>$\sim$                  |
|--------------------------|----------------------------------------------------------------------------------------------------|--------------|-----------------------------|--------------------------------------------------------------|-------------------|------------------------------------------|
| ID                       | Фамилия                                                                                                    | Имя          | Отчество                    | Должность                                                    | Отдел             | Рабочее время А                          |
|                          | Пахомченко                                                                                                    | Кира         | Михайловна                  | Технический писатель                                         | Аренда 1 этаж     | 7 ч 32 мин                               |
|                          | Борьков                                                                                                    | Евгений      | Евгеньевич                  | Тестировщик                                                  | Аренда 1 этаж     | 8 ч 1 мин                                |
| -3                       | Ким                                                                                                    | Алевтина     | Максимовна                  | Программист                                                  | Аренда 1 этаж     | 7 ч 58 мин                               |
|                          | Котова                                                                                                    | Екатерина    | Владимировна                | Маркетолог                                                   | Маркетинг         | 7 ч 35 мин                               |
| 5                        | Серегин                                                                                                    | Владимир     | Юрьевич                     | Директор по кадрам                                           | Руководящий отдел | б ч 43 мин                               |
| 6                        | Горинова                                                                                                    | Валентина    | Юльевна                     | Бухгалтер                                                    | Бухгалтерия       | 7 ч 43 мин                               |
| 7                        | Лукина                                                                                                    | Елена        | Вадимовна                   | Бухгалтер                                                    | Бухгалтерия       | 8 ч 4 мин                                |
| 8                        | Сомова                                                                                                    | Ирина        | Николаевна                  | Менеджер                                                     | Отдел продаж      | 8 ч 20 мин                               |
| 9                        | Капкина                                                                                                    | Светлана     | Григорьевна                 | Менеджер                                                     | Отдел продаж      | 8 ч 10 мин                               |
| 10 <sub>1</sub><br>≺     | Company                                                                                                    | Maintenan    | <b><i>Designationis</i></b> | Distancement organis                                         | Oznan mnasaw      | $\checkmark$<br>7.0.0.0<br>$\rightarrow$ |
| 03.01.2006<br>02.01.2006 | Фильтрация по отделам<br>Без фильтра<br>Фильтрация по времени [<br>$\blacksquare$<br>$\blacksquare$<br>Расчет рабочего времени | $\checkmark$ |                             | Project1<br>Начальная дата должна быть меньше конечной даты! | $\times$<br>OK    |                                          |

Рисунок 29 – Неверный выбор дат

Также для удобства пользования программой колонки МОГУТ регулироваться по ширине.

## <span id="page-58-0"></span>4.4 Оценка системы учета рабочего времени пользователем

Проведем сравнительный анализ того, что было до внедрения модуля учета рабочего времени на основе событий системы контроля и управления доступом APACS 3000 и после. Рассмотрим следующие характеристики:

- интеграция системы учета рабочего времени с системой контроля доступа APACS 3000;

- адаптивность системы к университетской среде;

- механизмы масштабирования системы;

- эффективное управление персоналом;

- оптимизация процесса отчетности и аналитики.

Результат исследования позволяет предложить успешное внедрение и интеграцию системы учета рабочего времени в существующую систему контроля доступа APACS 3000.

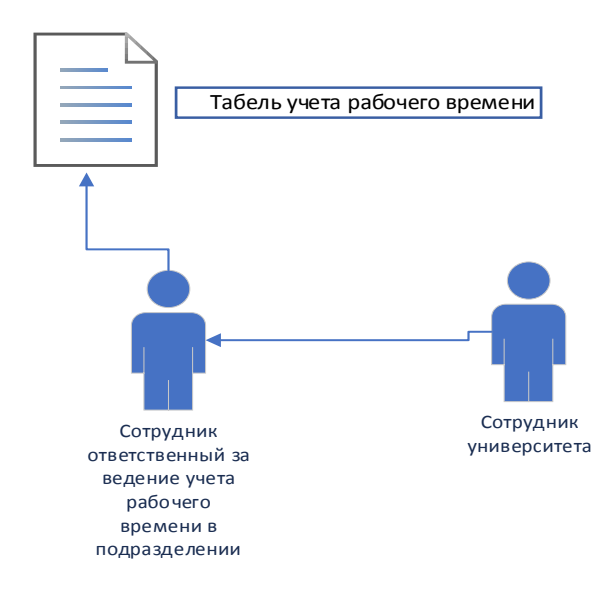

Рисунок 30 – Ло внедрения модуля учета рабочего времени

До внедрения модуля учета рабочего времени (рисунок 30) сотрудники подразделений отмечались по прибытию и убытию из университета у сотрудников, ответственных за учет рабочего времени по подразделению. Ответственный сотрудник вручную заполнял табель учета рабочего времени, подсчитывая отработанное время за каждого сотрудника подразделения.

После внедрения модуля учета рабочего времени (рисунок 10) все данные со входа и выхода сотрудников университета сводятся в единую базу при прохождении модуля контроля доступа. С помощью этих данных модуль учета рабочего времени ведет расчет об отработанном времени всех сотрудников университета и выводит отчет по запрашиваемым критериям, таким как временной интервал и отдел. Необходимость назначать сотрудников, ответственных за учет рабочего времени в каждом подразделении отпадает.

Разработка системы, учитывающей специфику инфраструктуры университета, требований ответственных сотрудников, подразделения и расположение модулей доступа.

Перечень требований включает:

– алгоритм должен высчитывать рабочее время с тем учетом, что событию выхода из помещения всегда предшествует событие входа в это же помещение и никакое другое;

– модуль должен выводить информацию о фамилии, имени, отчестве сотрудников, их должность, отработанные часы за выбранный временной интервал;

– модуль должен осуществлять фильтрацию сотрудников по отделам;

– модуль должен работать с базой данных формата «\*.FDB».

Для функционирования модуля системы учета рабочего времени на основе событий СКУД APACS 3000 необходимо:

– персональный компьютер с операционной системой семейства Windows:

– установленная библиотека gds32.dll (идет в комплекте с Firebird в комплекте ПО APACS 3000;

– доступ к серверу базы данных с которым взаимодействует СКУД APACS 3000.

Внедрение механизмов масштабирования системы, например, при добавлении нового корпуса необходимо установить в нем модули доступа и подсоединить эти модули к общему серверу APACS 3000.

До внедрения механизмов масштабирования (рисунок 31), университет сталкивался с проблемами, такими как необходимость назначения множества сотрудников для ручного учета времени прибытия и убытия в каждом корпусе. Каждый новый корпус требовал дополнительного персонала для поддержки этого процесса. Это вызывало значительные временные затраты и увеличивало возможность ошибок.

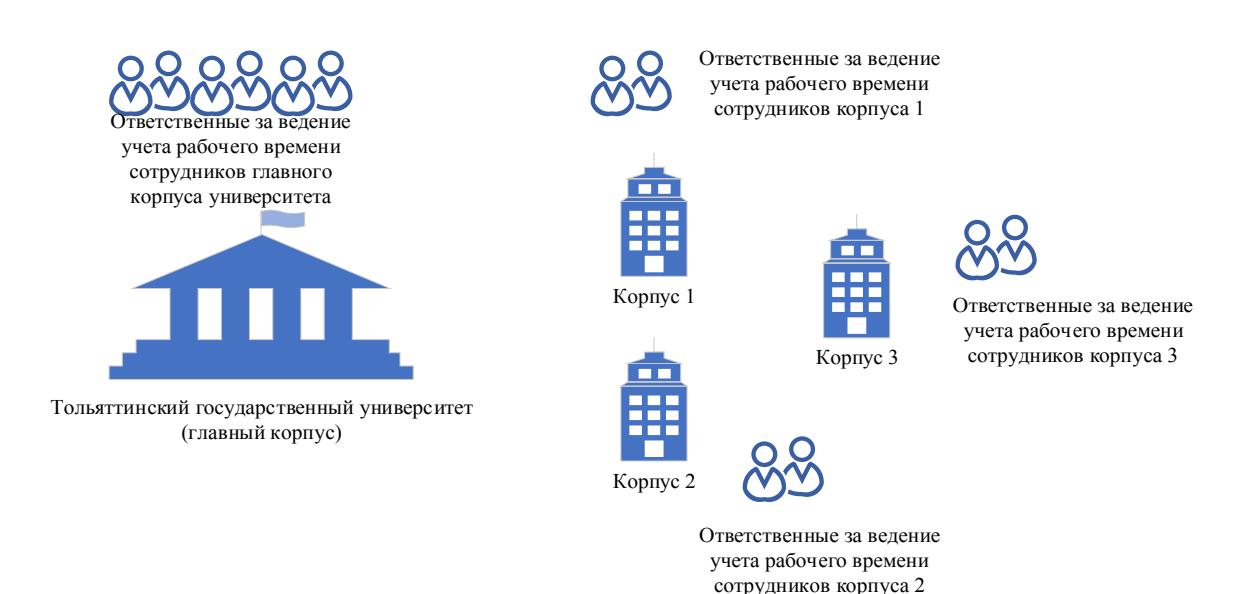

## Рисунок 31 – До внедрения модуля учета рабочего времени

Внедрение механизмов масштабирования (рисунок 32) изменило данную ситуацию.

При открытии новых корпусов достаточно установить модули контроля доступа в точках входа, и подключить их к общему серверу APACS 3000, который функционирует в главном корпусе.

Новые корпуса интегрируются в единую сеть, что позволяет централизованно управлять системой контроля доступа и учета времени.

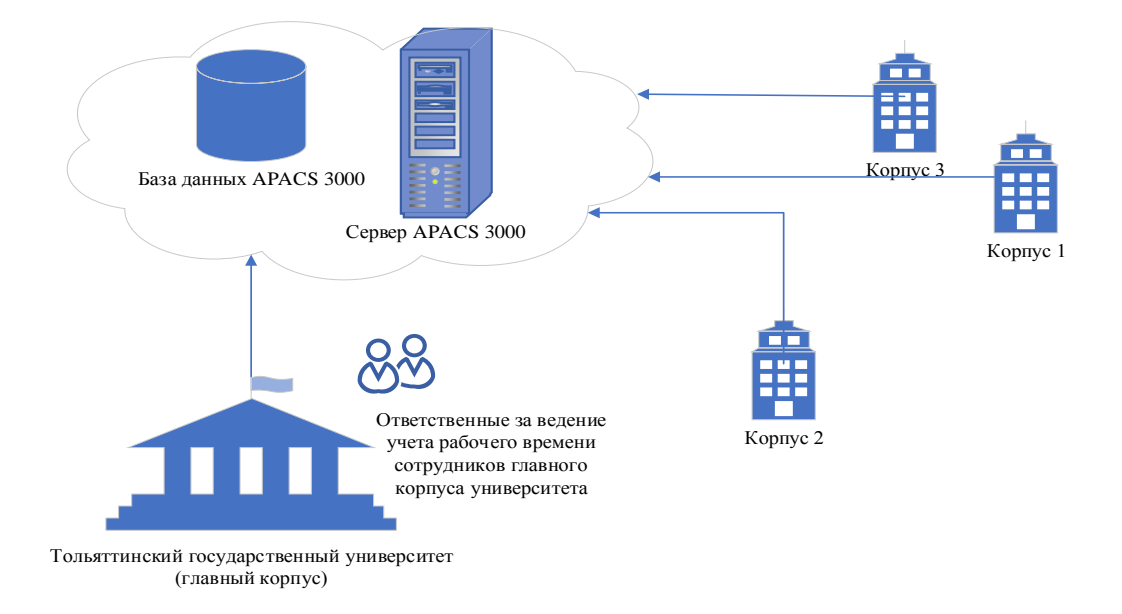

Рисунок 32 – После внедрения модуля учета рабочего времени

Таким образом, внедрение механизмов масштабирования системы APACS 3000 позволяет значительно упростить и ускорить процессы учета рабочего времени и контроля доступа при расширении университета новыми корпусами, обеспечивая единое управление всей системой из главного корпуса.

Разработка методов и инструментов учета рабочего времени для эффективного управления персоналом, обеспечивая точность и автоматизацию процессов.

Для того, чтобы продемонстрировать состояние, которое было до внедрения и состояние после внедрения модуля учета рабочего времени, необходимо проанализировать поток создания ценности (рисунок 5).

Поток создания ценности – это концепция, описывающая последовательность этапов и процессов, которые приводят к созданию и предоставлению ценности для конечного пользователя или клиента. В бизнесконтексте это может включать в себя шаги, начиная от идеи или концепции продукта до его разработки, производства, маркетинга и, наконец, предоставления конечному потребителю. Весь этот процесс направлен на обеспечение удовлетворения потребностей клиента и достижение целей организации. Поток создания ценности акцентирует внимание на том, как компания создает и предоставляет ценность, приводящую к удовлетворению потребностей своих клиентов [32], [33], [34].

На рисунке 5 представлен поток создания ценности для процесса учета рабочего времени из расчета 10 человек на подразделение. При назначении ответственного за учет рабочего времени на фиксацию времени прибытия и убытия всего подразделения займет, примерно, по 10 минут, между этими фиксациями может пройти время, примерно, 12 часов от самой первой до самой последней пары. После последней фиксации времени в день необходимо подсчитать сколько за день отработали сотрудники подразделения, на это уделяется, примерно, 20 минут. И так каждый рабочий день. В месяц на это уходит, примерно, 14 часов без учета времени ожидания. Каждый месяц необходимо предоставлять общий отчет об отработанном времени за месяц всех сотрудников подразделения. На этот подсчет и составление отчета уходит, примерно 20 минут. Подготовку отчета ежемесячно контролирует сотрудник, ответственный за подготовку общего отчета за отработанное время всеми сотрудниками университета.

Выделенные в потоке создания ценности процессы подсчета и подготовки отчетов были оптимизированы, что сократило временные затраты и повысило точность предоставляемой информации. Автоматизированный процесс учета рабочего времени также обеспечивает легкий контроль за созданием общего отчета, что важно для эффективного мониторинга и управления персоналом.

Разработка системы, которая позволяет улучшить процесс создания отчетов и аналитики в университете. Модуль предоставляет инструменты для автоматического формирования отчетов, анализа ключевого показателя (отработанного времени сотрудников  $3a$ определенный период)  $\overline{M}$ предоставления информации в удобной форме в соответствии с требованиями: информация о фамилии, имени, отчестве сотрудников, их должность, отработанные часы за выбранный временной интервал с возможностью фильтрации сотрудников по отделам.

В целом, система контроля и управления доступом совместно с модулем учета рабочего времени, интегрированным в нее, обладает комплексом характеристик, которые совместно обеспечивают эффективное управление персоналом в университете.

Предложенная система становится не только средством автоматизации процессов, но и ключевым инструментом для повышения эффективности и гибкости управления ресурсами образовательного учреждения.

Выводы по четвертому разделу

В четвертом разделе были построены концептуальная и логическая модели для реализации предложенного решения по автоматизации учета рабочего времени на базе тольяттинского государственного университета, был рассмотрен алгоритм внедрения модуля учета рабочего времени на рабочее место сотрудника, допущенного к системе контроля и управления доступом в проведен сравнительный университете, а также анализ ожидаемых характеристик реализации предложенного решения.

#### **Заключение**

<span id="page-64-0"></span>Внедрение модуля учета рабочего времени [30] позволяет университету значительно повысить эффективность учета рабочего времени сотрудников. Это в свою очередь способствует более точному и эффективному использованию трудовых ресурсов, что является критическим для организаций в образовательной сфере.

Система обеспечит высокую точность учета времени благодаря автоматизированным процессам. Это минимизирует возможность ошибок и повышает прозрачность процессов учета для всех заинтересованных сторон. Внедрение современной системы учета времени также может положительно сказаться на удовлетворенности персонала. Автоматизированные процессы упрощают задачи по учету времени, снижая бремя административной работы и предоставляя сотрудникам более удобные инструменты для управления своим рабочим временем.

Система учета времени может помочь университету соблюдать законодательство в области труда и учета времени. Это важно для предотвращения возможных проблем с законодательством и поддержания репутации университета. Она позволит университету оптимизировать использование своих ресурсов, как трудовых, так и финансовых. Это может привести к сокращению издержек и улучшению бюджетной эффективности.

В современной образовательной среде, где конкуренция высока, внедрение современных технологий управления временем может служить дополнительным преимуществом и привлекать внимание персонала.

В целом, разработка и внедрение системы учета рабочего времени на основе событий системы контроля и управления доступом для университета не только оптимизирует текущие процессы, но также создает основу для эффективного управления ресурсами, обеспечивая тем самым устойчивое развитие университета в долгосрочной перспективе.

Результатом написания работы является готовая к эксплуатации система

учета рабочего времени в которой полностью реализован весь задуманный функционал.

Созданная в ходе работы система предназначена для установки на настольные персональные компьютеры под управлением операционных систем семейства Windows.

В системе достаточно легко ориентироваться в выполняемых функциях. Легко отслеживать посещения сотрудников и осуществлять фильтрацию по отделам. Она имеет интуитивно понятный интерфейс и удобна для пользователей не имеющих хороших навыков обращения с компьютером.

Вся система отлажена и оптимизирована. Способна работать в штатном режиме. В будущем будет рассматриваться отделом информационной безопасности её установка в Тольяттинском государственном университете.

## <span id="page-66-0"></span>**Список используемой литературы и используемых источников**

1. 1С:Зарплата и управление персоналом 8 [Электронный ресурс]. – URL: https://v8.1c.ru/hrm/ (дата обращения: 08.02.2024)

2. Баканов В.М. Введение в язык SQL запросов к базам данных: Учебное пособие. - М.: МГАПИ, 2017. - 61 с.: ил.

3. Бураков П.В., Петров В.Ю. Введение в системы баз данных: Учебное пособие. - СПб: СПбГУ ИТМО, 2018. - 128 с.

4. Ворона В. А. Системы контроля и управления доступом / В. А. Ворона, В. А. Тихонов. — Москва : Горячая линия-Телеком, 2018. — 272 с. — ISBN 978-5-9912-0059-2. — Текст : электронный // Лань : электроннобиблиотечная система. — URL: https://e.lanbook.com/book/111037 (дата обращения: 02.02.2024)

5. Документация по APACS 3000 [Электронный ресурс]. – URL: https://www.aamsystems.ru/programmnye\_kompleksy/programmnyy\_kompleks\_a pacs\_3000 (дата обращения: 02.02.2024)

6. Компонент Button [Электронный ресурс]. – URL: http://it.kgsu.ru/VC++2010/vc2010\_028.html (дата обращения: 08.02.2024)

7. Компонент CheckBox [Электронный ресурс]. – URL: https://cibuilder.ru/Pr/Index08.htm (дата обращения: 03.02.2024)

8. Компонент Edit [Электронный ресурс]. – URL: http://h-ll.ru/publ/46-1-0-193 (дата обращения: 08.02.2024)

9. Компонент Label [Электронный ресурс]. – URL: http://www.cibuilder.ru/Pr/Index03.htm (дата обращения: 03.02.2024)

10. Компонент Panel [Электронный ресурс]. – URL: http://h-ll.ru/publ/46-1-0-203 (дата обращения: 02.02.2024)

11. Компонент StringGrid [Электронный ресурс]. – URL: https://cibuilder.ru/Pr/Index11.htm (дата обращения: 09.02.2024)

12. Леонтьев А. А. АНАЛИЗ УЧЕТА РАБОЧЕГО ВРЕМЕНИ В УНИВЕРСИТЕТЕ // Интернаука: электрон. научн. журн. 2024. № 1(318). URL:

https://internauka.org/journal/science/internauka/318 (дата обращения: 09.02.2024).

13. Леонтьев А. А. РАЗРАБОТКА МОДЕЛИ СИСТЕМЫ УЧЕТА РАБОЧЕГО ВРЕМЕНИ НА ОСНОВЕ СОБЫТИЙ СКУД APACS 3000 // Студенческий вестник: электрон. научн. журн. 2023. № 17(256). URL: https://studvestnik.ru/journal/stud/herald/256 (дата обращения: 09.02.2024).

14. Микрюков В.Ю.: Алгоритмизация и программирование. - Ростов на/Д: Феникс, 2018.

15. Мировой рынок СКУД 2020-2025 [Электронный ресурс]. – URL: http://www.techportal.ru/market/marketsandmarkets/ (дата обращения: 03.02.2024)

16. Модель AS-IS [Электронный ресурс]. – URL: http://pitersoft.ru/automation/more/glossary/process/as-is-model/ (дата обращения: 03.02.2024)

17. Отдел информационной безопасности [Электронный ресурс]. – URL: https://www.tltsu.ru/sveden/struct/otdel\_inform\_bezopasnosti (дата обращения: 02.02.2024)

18. Работа с базами данных в Borland C++ Builder [Электронный ресурс]. – URL: http://www.interface.ru/cbbook/cb4.htm (дата обращения: 03.02.2024)

19. Работа с компонентами IBX [Электронный ресурс]. – URL: http://www.ibase.ru/ibx/ (дата обращения: 06.02.2024)

20. Самуйлов С. В. Объектно-ориентированное моделирование на основе UML : учебное пособие / С. В. Самуйлов. - Саратов : Вузовское образование, 2016. - 37 c. // Электронно-библиотечная система IPR BOOKS : [сайт]. URL: http://www.iprbookshop.ru/47277.html (дата обращения: 06.02.2024)

21. Создание схемы IDEF0 [Электронный ресурс]. – URL: https://support.microsoft.com/ru-

ru/office/%D1%81%D0%BE%D0%B7%D0%B4%D0%B0%D0%BD%D0%B8%

D0%B5-%D1%81%D1%85%D0%B5%D0%BC%D1%8B-idef0-ea7a9289-96e0- 4df8-bb26-a62ea86417fc (дата обращения: 05.02.2024)

22. Структура и органы управления образовательной организации Тольяттинский государственный университет [Электронный ресурс]. – URL: https://www.tltsu.ru/sveden/struct/ (дата обращения: 05.02.2024)

23. Учет рабочего времени в Битрикс24 [Электронный ресурс]. – URL: https://integrator.digital/obuchenie/interfeys/uchet-rabochego-vremeni-bitriks24/ (дата обращения: 08.02.2024)

24. Фёдоров И. Г. Моделирование бизнес-процессов в нотации BPMN2.0: Монография, Москва 2013 г. МЭСИ. – 255 стр.

25. Architecture of a Database System [Электронный ресурс]. URL: http://sqlcom.ru/wp-

content/uploads/2017/07/%D0%9E%D0%B1%D1%89%D0%B8%D0%B5-

%D0%BF%D1%80%D0%B8%D0%BD%D1%86%D0%B8%D0%BF%D1%8B-

%D0%A0%D0%A1%D0%A3%D0%91%D0%94.pdf (дата обращения: 05.02.2024)

26. Britton, Carol, Doake, Jill. "Data Flow Diagramming by Example: Process Modeling Techniques for Requirements Elicitation." Pearson Education, 2003. - 240 с. ISBN 978-0201748048.

27. DateTimePicker Сlass [Электронный ресурс]. – URL: https://learn.microsoft.com/ru-

ru/dotnet/api/system.windows.forms.datetimepicker?view=windowsdesktop-8.0 (дата обращения: 11.02.2024)

28. Firebird [Электронный ресурс]. URL: http://www.firebirdsql.org/ (дата обращения: 08.02.2024)

29. ITIL [Электронный ресурс]. URL: https://ru.wikipedia.org/wiki/ITIL (дата обращения: 02.02.2024)

30. Rational Unified Process [Электронный ресурс]. URL: https://ru.wikipedia.org/wiki/Rational Unified Process (дата обращения: 05.02.2024)

31. Ries, Eric. "The Lean Startup: How Today's Entrepreneurs Use Continuous Innovation to Create Radically Successful Businesses." Crown Business, 2011.

32. Rowley J. (1996), «Motivation and academic staff in higher education», Quality Assurance in Education, Vol. 4 No. 3, pp. 11-16. 73.

33. Seidl, M., Scholz, M., Huemer, C., Kappel, G. UML @ Classroom, Undergraduate Topics in Computer Science, 2015.

34. Silver, Bruce. "BPMN Method and Style." 2nd Edition, Cody-Cassidy Press, 2011.